#### **Міністерство освіти і науки України Тернопільський національний технічний університет імені Івана Пулюя**

Факультет прикладних інформаційних технологій та електроінженерії

(повна назва факультету ) Кафедра радіотехнічних систем

(повна назва кафедри)

# **КВАЛІФІКАЦІЙНА РОБОТА**

#### на здобуття освітнього ступеня

бакалавр

(назва освітнього ступеня) на тему: Пристрій для зарядки та тренування акумуляторів

Виконав(ла): студент(ка) IV курсу, групи РАс-41

спеціальності 172 "Телекомунікації та радіотехніка"

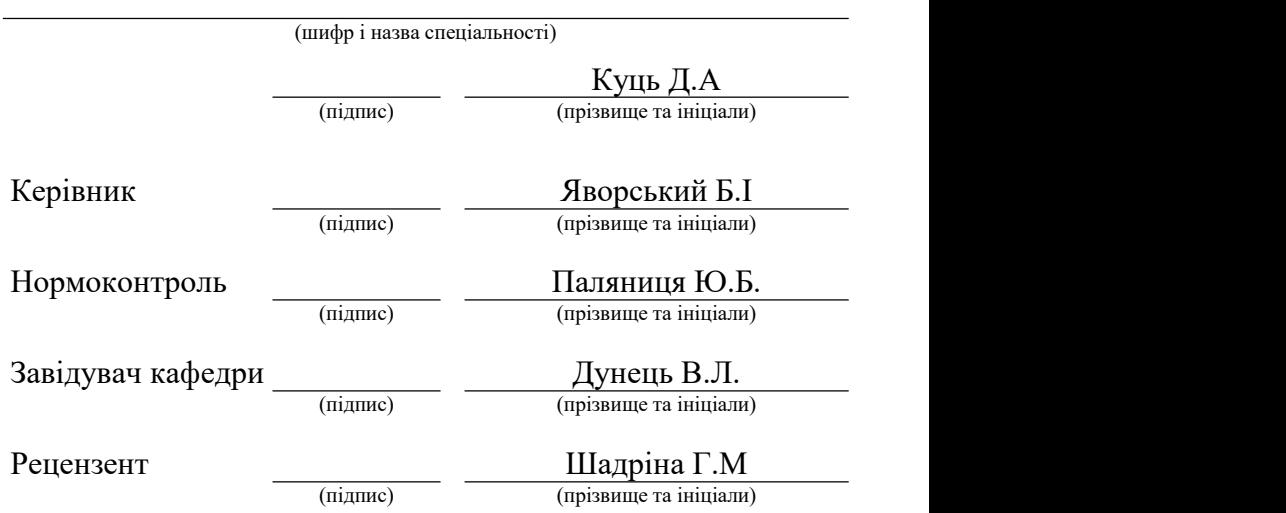

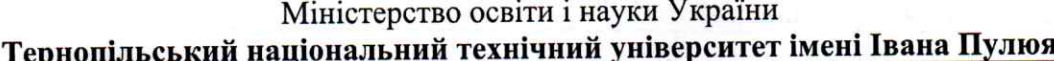

 $\epsilon$ 

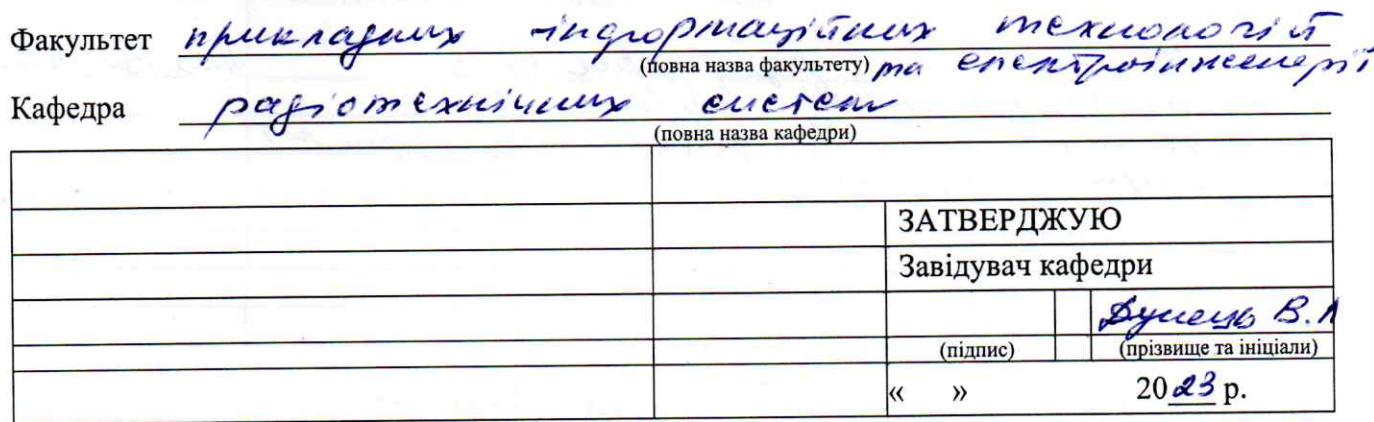

#### **ЗАВДАННЯ** НА КВАЛІФІКАЦІЙНУ РОБОТУ

Sakienatp на здобуття освітнього ступеня (назва освітнього ступеня) за спеціальністю  $472$ , Телеколицизировії Comexuit ma crygenry Eyys Denney Airs 1. Тема роботи  $\overline{z}$ Керівник роботи Stopercent Богдам Ibcunelus, 9.Г.Н. прод. кор Затверджені наказом ректора від «24» трабни 2023 року № 4/7 - 57 2. Термін подання студентом завершеної роботи 12 гереня, 202 3. Вихідні дані до роботи матруча пешвлени - 220  $-50\pm10\%$ ,  $r_{4,50}$ ugeruna Conovicis 53% Ractora мерене empyre natanmanceum - 1A, lorigna  $ucan$  $P^2a - 10B$ 4. Зміст роботи (перелік питань, які потрібно розробити) mexustewa ma Доранования cxemin noxympu ma ana upinguno for enerermiquo Cymils  $\overline{C}$  $.011$  $\mathcal{O}$   $\mathcal{L}$ essaones 3. Obrpying Bann CHITI cov, Caproch luno Posmanuon 5. Перелік графічного матеріалу (з точним зазначенням обов'язкових креслень, слайдів) lupsby- $\Lambda$ Cxema yestpha upungunoba - 41 Cxcma Truyall  $-A1$ DrywBau naara hymobellui  $\overline{\mu}$  1 lypon Jun Chalitry

#### 6. Консультанти розділів роботи

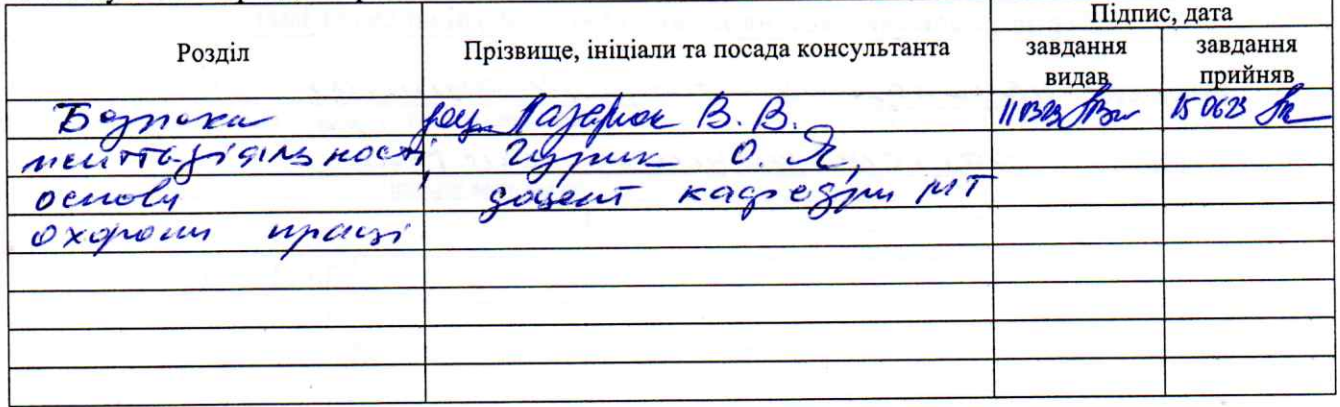

7. Дата видачі завдання

10 Sepagne, 2023p

#### КАЛЕНДАРНИЙ ПЛАН

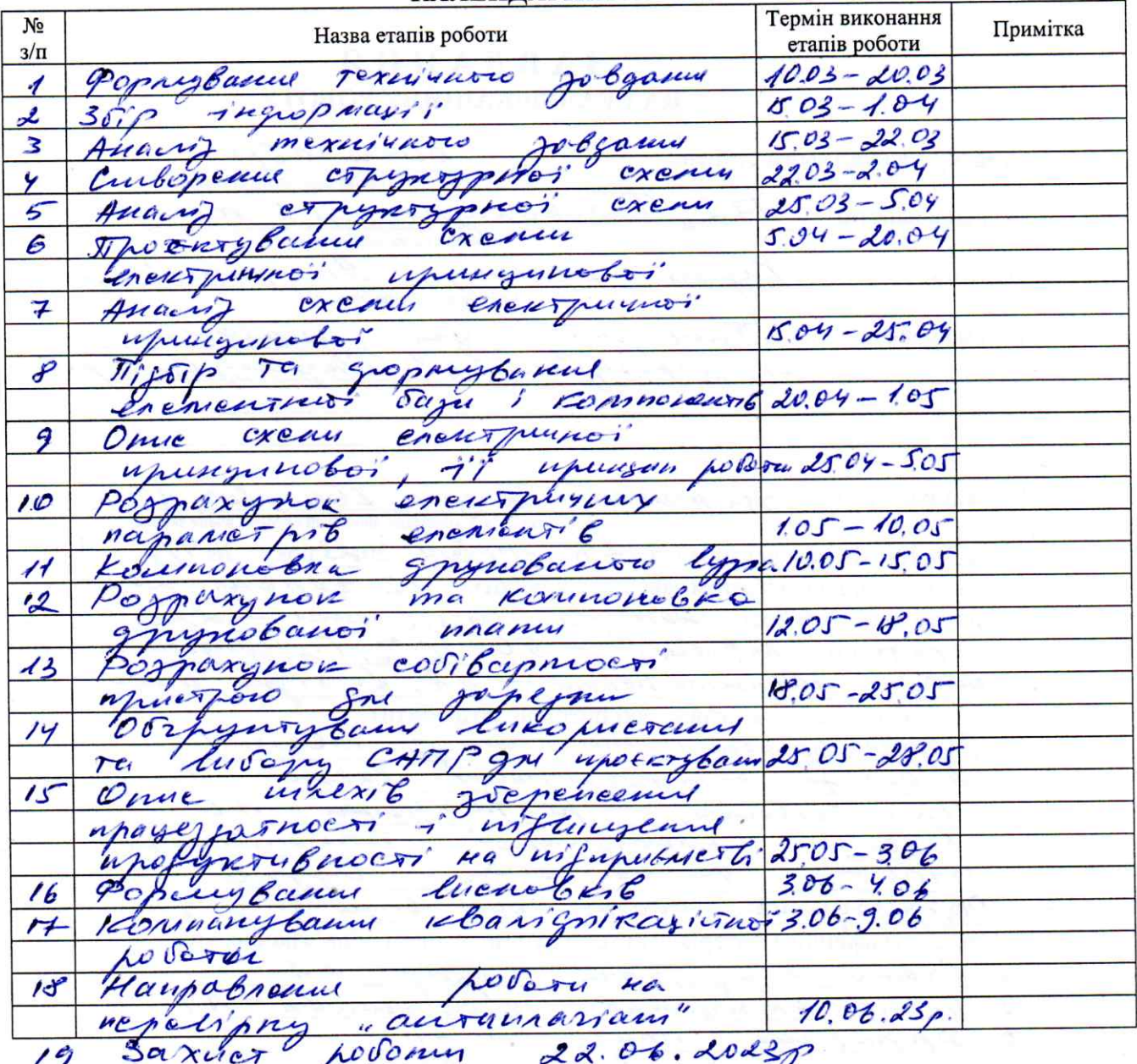

Студент

Керівник роботи

 $k$ yeys  $\cancel{\mathcal{B}}$ . A.

 $\mathcal{D}$ (підпис)

Stopes cui  $5.2.$ 

#### Анотація

Куць Д.А. Розробка пристрою для зарядки та тренування акумуляторів - Рукопис. Кваліфікаційна робота бакалавра, Тернопільський національний технічний університет імені Івана Пулюя, факультет прикладних інформаційних технологій та електроінженерії, група РАс-41,Тернопіль, 2023.

Ключові слова: АКУМУЛЯТОР, ЗАРЯДКА, СТРУМ ПУЛЬСАЦІЇ, ЗАРЯДНИЙ ПРИСТРІЙ, ЦИКЛИ ЗАРЯДУ,

Основний зміст роботи включає наступні етапи: аналіз технічного завдання, дослідження конструкції виробу, пояснення принципу роботи електричної схеми та її аналіз, проектування та розрахунок електричних схем пристрою, опис вибору та обґрунтування компонентів для розробленого пристрою. Також надані обґрунтування використання та вибору САПР (системи автоматизованого проектування) для проектування та опису компонентної бази.

У графічній частині роботи використано три аркуші формату А2 та один аркуш формату А1.

#### Summary

Kuts D.A. Development of a device for charging and training batteries - Manuscript. Bachelor's thesis, Ternopil National Technical University named after Ivan Pulyu, faculty of applied information technologies and electrical engineering, group RAs-41, Ternopil, 2023.

Keywords: BATTERY, CHARGING, PULSATION CURRENT, CHARGER, CHARGE CYCLES,

The main content of the work includes the following stages: analysis of the technical task, study of the design of the product, explanation of the principle of operation of the electrical circuit and its analysis, design and calculation of electrical circuits of the device, description of the selection and justification of components for the developed device. Also provided are justifications for the use and choice of CAD (automated design system) for designing and describing the component base.

Three sheets of A2 format and one sheet of A1 format were used in the graphic part of the work.

# Зміст

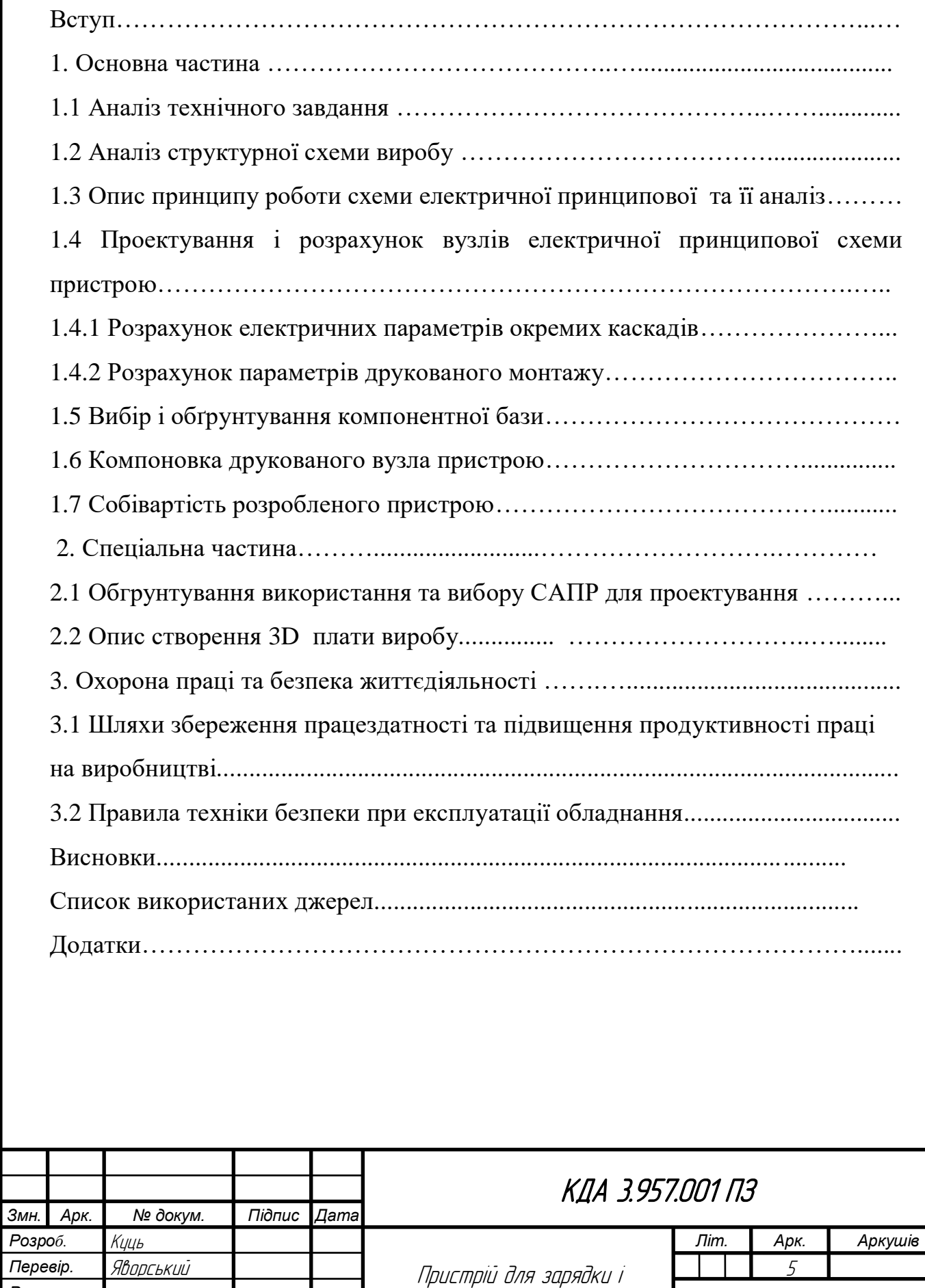

тренування акумуляторів Пояснювальна записка

*Рецензент Н. Контр. Затверд.*

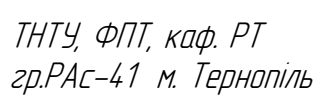

#### Вступ

*Актуальність роботи*. Тема пристрою для зарядки та тестування акумуляторів є актуальною й важливою в сучасному світі, особливо з огляду на зростання використання пристроїв, які працюють від акумуляторів. У сучасному суспільстві люди все більше використовують портативні пристрої, такі як смартфони, планшети, ноутбуки та інші пристрої, які працюють на акумуляторах. Забезпечення ефективного заряду та тестування акумуляторів є критичним, оскільки люди покладаються на ці пристрої для комунікації, розваг, роботи та багатьох інших потреб. Сфера акумуляторних технологій розвивається швидкими темпами. Нові типи акумуляторів, такі як літій-іонні, літій-полімерні та інші, набувають все більшої популярності. Прискорений розвиток електромобілів і відновлюваної енергетики також створює потребу в зарядних пристроях та тестуванні акумуляторів.

*Ступінь наукової розробки.* Наукові дослідження у цій області включають розробку нових матеріалів для акумуляторів, покращення ефективності зарядки та розрядки, вдосконалення систем керування зарядкою, розробку тестувальних методів та пристроїв для акумуляторів, а також розуміння процесів, що відбуваються всередині акумуляторів під час їх роботи.

*Метою кваліфікаційної роботи є* розробка креслень схем електричної принципової та структурної приладу, друкованої плати, вузла друкованого та пояснювальної записки в котру входить опис роботи пристрою, а також розрахунок собівартості пристрою та САПР.

*Об'єкт* є розрахунок основних технічних параметрів, аналіз електричної схеми, розрахунок каскадів та друкованого монтажу.

*Предмет є* схема електрична принципова пристрою та опис схеми.

*Практичне значення одержаних результатів* розроблено пакет креслень приладу для тестування та зарядки акумуляторів. Проведено аналіз схеми та її удосконалення, здійснено вибір сучасних елементів та здійснено 3D модель

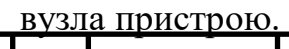

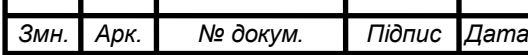

#### Розділ 1 Основна частина

#### 1.1 Аналіз технічного завдання

Технічні характеристики приладу:

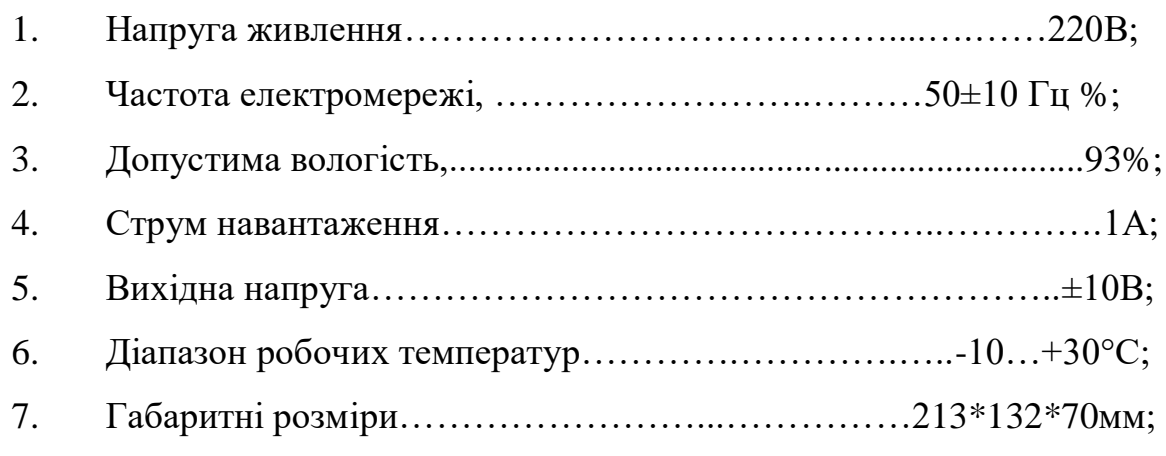

1.2Аналіз структурної схеми виробу

Схема складається з живлення, понижувального трансформатора, випрямляча, стабілізатора напруги, лічильника циклів, вузла індикації, тригера шмітта, індикатора силового випрямляча та навантаження.

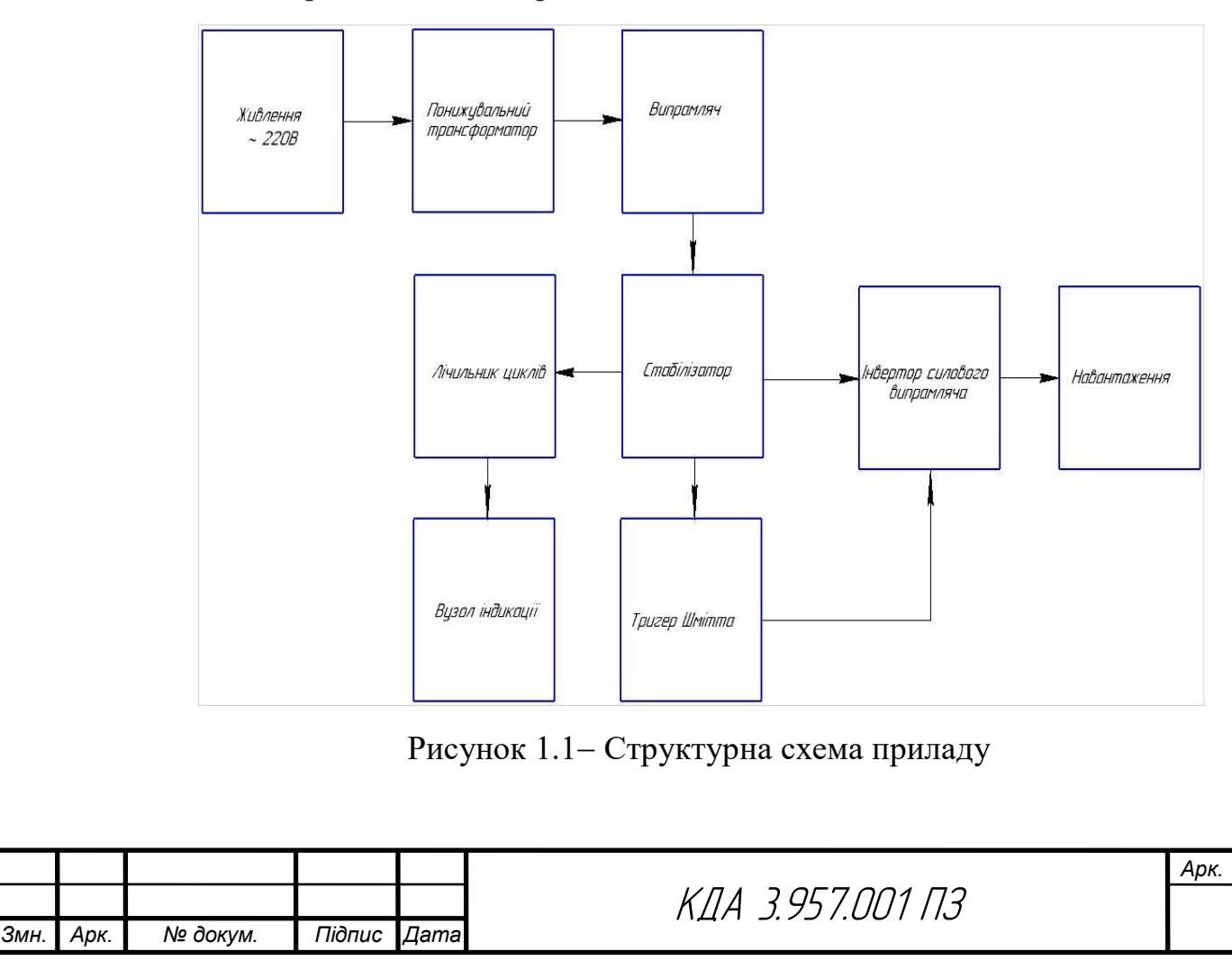

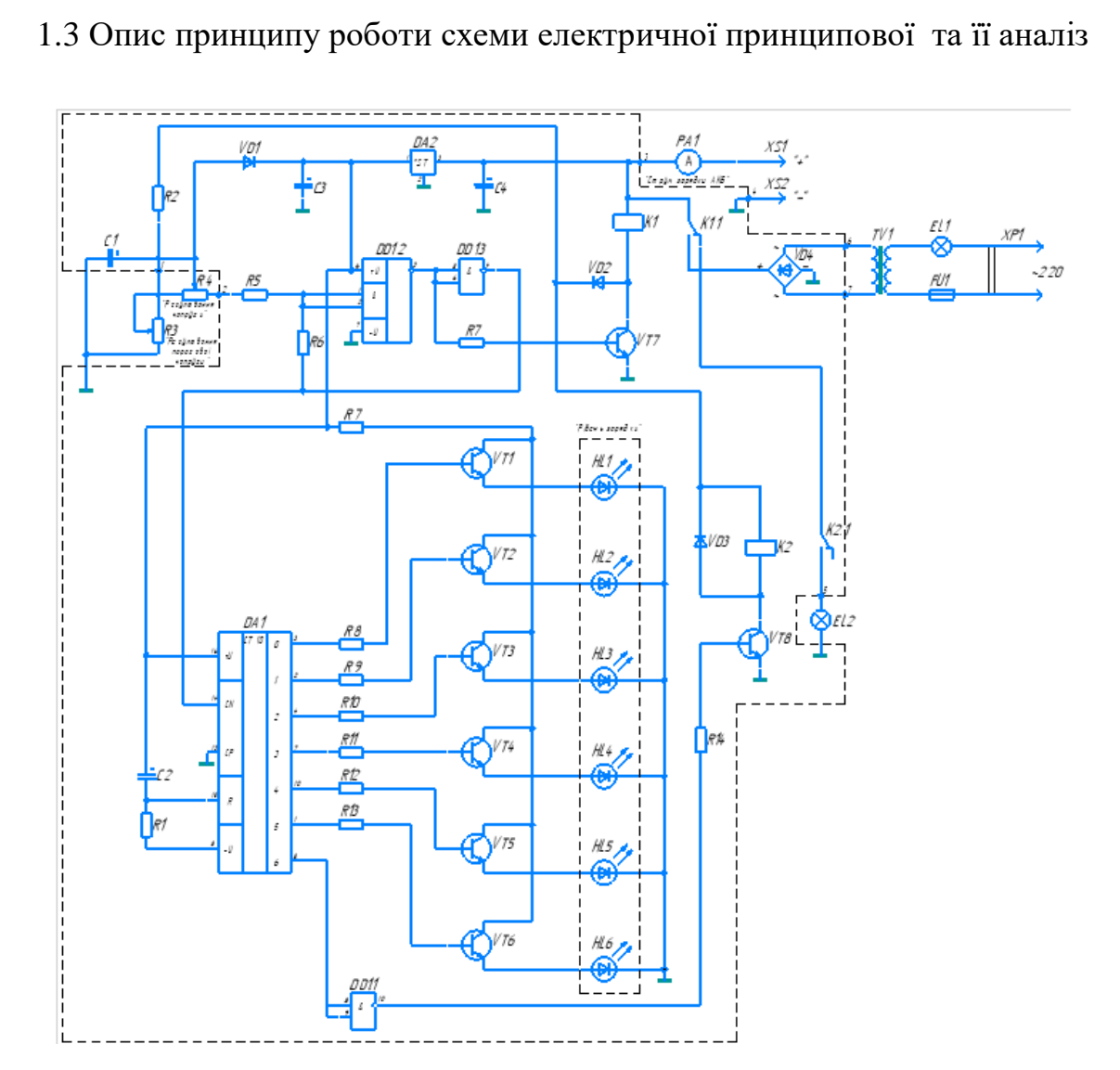

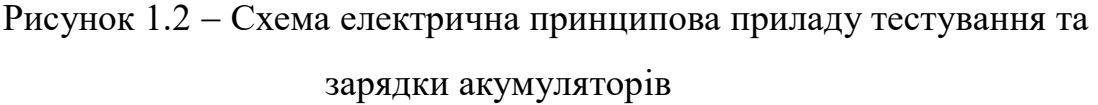

Пристрій, який має просту схему та широкі функціональні можливості. Схема складається з стабілізатора напруги (мікросхема DA2), тригера Шмітта (елементи DD1.1, DD1.2), лічильника циклів розряду-заряду (мікросхема DА1) з вузлом індикації стану цього лічильника (R8...R13, VT1....VT6, HL1....HL6), двох ключів (VT7, VD2, К1 і VT8, VD3, К2), інвертора DD1.3, силового випрямляча (EL1, ТV1, VD4) і навантажувального опору, роль якого виконує лампа EL2.

Стабілізатор напруги на мікросхемі DA2 служить для живлення мікросхем DD1, DА1, а також джерелом опорного напруги при контролі напруги на акумуляторі. Тригер Шмітта управляє ключем VT7, VD2, К1.

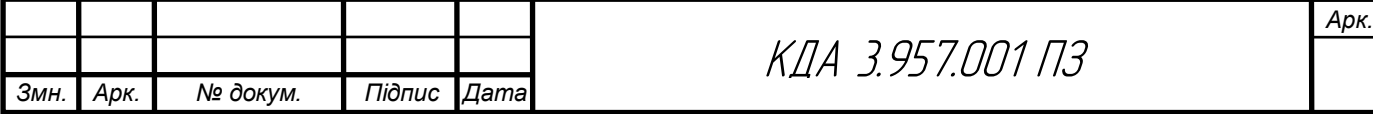

Лічильник на мікросхемі DА1 підраховує кількість розрядно-зарядних циклів і управляє ключем VT8, VD3, К2, який відключає навантаження EL2 від акумулятора.

Працює прилад в такий спосіб. Спочатку потрібно підключити до пристрою акумулятор GB1. При цьому на виході стабілізатора DA2 з'являється напруга +5 В, а на резисторі R1 утворюється короткий позитивний імпульс напруги, що встановлює лічильник DА1 в нульовий стан. При цьому на його виході 0 високий рівень, який відкриває транзистор VT1. Загоряється світлодіод HL1. Якщо напруга підключеного акумулятора менше 15 В, то на виході тригера (вивід 3 DD1.1) - "1", транзистор VT7 відкритий, а реле К1 включено. Реле К2 також включено, оскільки на виведення 5 DD2 - "0", відповідно, на виході (виведення 10) DD1.3 - "1", і VT8 відкритий.

Пристрій підключається до мережі 220 В. При цьому починається зарядка акумулятора GB1. Зарядний струм протікає по ланцюгу: діодний міст VD4, замкнуті контакти К1.1, акумулятор GB1. Величина зарядного струму обмежується опором лампи розжарювання EL1, включеної в розрив первинної обмотки трансформатора ТV1. У міру зарядки акумулятора напруга на ньому і на резисторі R3 збільшується. Коли напруга на GB1 досягає 15 В, тригер Шмітта перемикається, на виводі 3 DD1.1 - "0", і транзистор VT7 закривається. Реле К1 відпускає, і його контакти К1.1 перемикають акумулятор на розрядку.

При цьому перепад напруги з виходу тригера (виведення 4 DD1.2) надходить на висновок 14 лічильника DD2 і перемикає його в наступний стан, тобто "1" на виході 1. Тоді відкривається транзистор VT2, і спалахує світлодіод HL2.

У міру розрядки акумулятора напруга на ньому (і на резисторі R2) зменшується. Коли напруга GB1 зменшується до 10,7 В, тригер знову перемикається, транзистор VT7 відкривається. Спрацьовує реле К1 і перемикає акумулятор на зарядку.

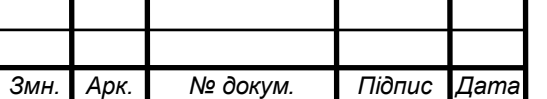

Через кілька циклів заряду-розряду при черговому спрацьовуванні лічильника DА1 на його виведенні 5 з'являється "1", відповідно, на виході DD1.3 - "0". Транзистор VT8 закривається, реле К2 відпускає, і лампа EL2 відключається від акумулятора. На цьому батарея тренування розряджається. Далі обидва реле вимкнені, а акумулятор розряджається невеликим струмом, рівним загальному струму споживання мікросхем DD1, DА1, DA2 (всього близько 4 мА).

Кількість циклів тренування акумулятора можна змінювати, під ключая входи (висновки 8 і 9) елемента DD1.3 до різних виходів мікросхеми DА1. Зарядний і розрядний струм акумулятора регулюється підбором ламп EL1 і EL2. За допомогою резисторів R3 і R4 можна в широких межах регулювати пороги напруги на акумуляторі, при яких відбуваються перемикання тригера. При цьому R4 регулює ширину гістерезису характеристики тригера, a R3 одночасно і пропорційно змінює обидва порогових напруги спрацьовування.

Описаний спосіб тренування акумулятора, коли він повністю розряджається (до напруги 10 7 В), а потім повністю заряджається (до 15 В), є "класичним". У спеціальній літературі рекомендуються й інші способи тренування, наприклад, такий режим. Акумулятор повністю заряджають до напруги 15 В і відключають від зарядного пристрою. При зниженні напруги на ньому до 12,8 A акумулятор знову підключають до зарядного пристрою і доводять його напруга до 15 В. Процес повторюють кілька разів. Пропонований прилад дозволяє реалізувати і цей режим. Для цього лампа EL2 зі схеми виключається, а EL1 підбирається такої потужності, щоб зарядний струм акумулятора був близько 0,05 від його номінальної ємності. У перервах між зарядами акумулятор буде розряджатися струмом приблизно 4 мА.

Конденсатор С1 пригнічує пульсації напруги на вході тригера, що підвищує чіткість його роботи. Діод VD1 обмежує напругу на С1 в межах 0 ... 5 В. Напруги, при яких спрацьовує тригер, досить стабільні, тому що мікросхема DD1 живиться стабілізованою напругою.

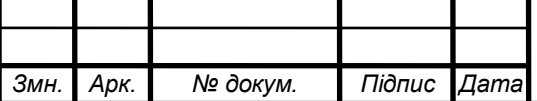

1.4 Проектування і розрахунок вузлів електричної принципової схеми пристрою

1.4.1 Розрахунок електричних параметрів окремих каскадів.

Для розрахунку стабілізаторів напруги на ІМС, як правило, необхідні наступні початкові дані: номінальне значення вихідної напруги UСТ ВИХ НОМ; граничні значення вихідної напруги UСТ ВИХ min, UСТ ВИХ max; мінімальний і максимальний струми навантаження I<sub>H min</sub>, I<sub>H max</sub>; температурна нестабільність напруги вхідної  $\alpha$  u; нестабільність вихідної напруги Кнсти або коефіцієнт пульсацій вихідної напруги Кп; коефіцієнт стабілізації напруги Ксти; внутрішній опір стабілізатора Rcт вих; температурний коефіцієнт γ .

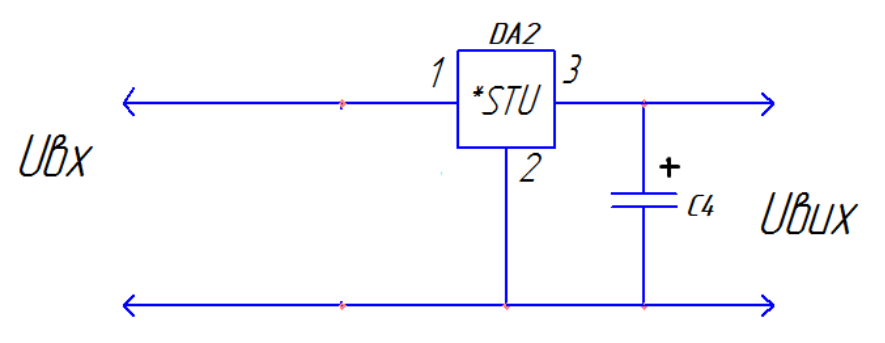

Рисунок 1.3 Електрична принципова схема стабілізатора і конденсатора

Вибір ІМС виконується за заданими U<sub>CT вих</sub>, І<sub>СТ вих max</sub>, К<sub>СТU</sub>,  $\gamma$ , R СТ ВИХ на рисунку 1.3. Бажано віддавати перевагу тим ІМС, які працюють з меншою кількістю зовнішніх елементів. При цьому повинні виконуватися наступні умови

$$
U_{IMC BHX} \ge U_{CT BHX}
$$
  

$$
I_{IMC BHX \max} \ge I_{H \max}
$$
  

$$
K_{IMC CTU} \ge K_{CTU}
$$

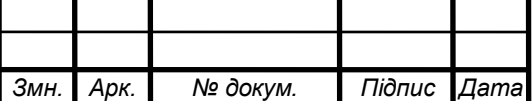

# КДА 3.957.001 ПЗ

*Арк.*

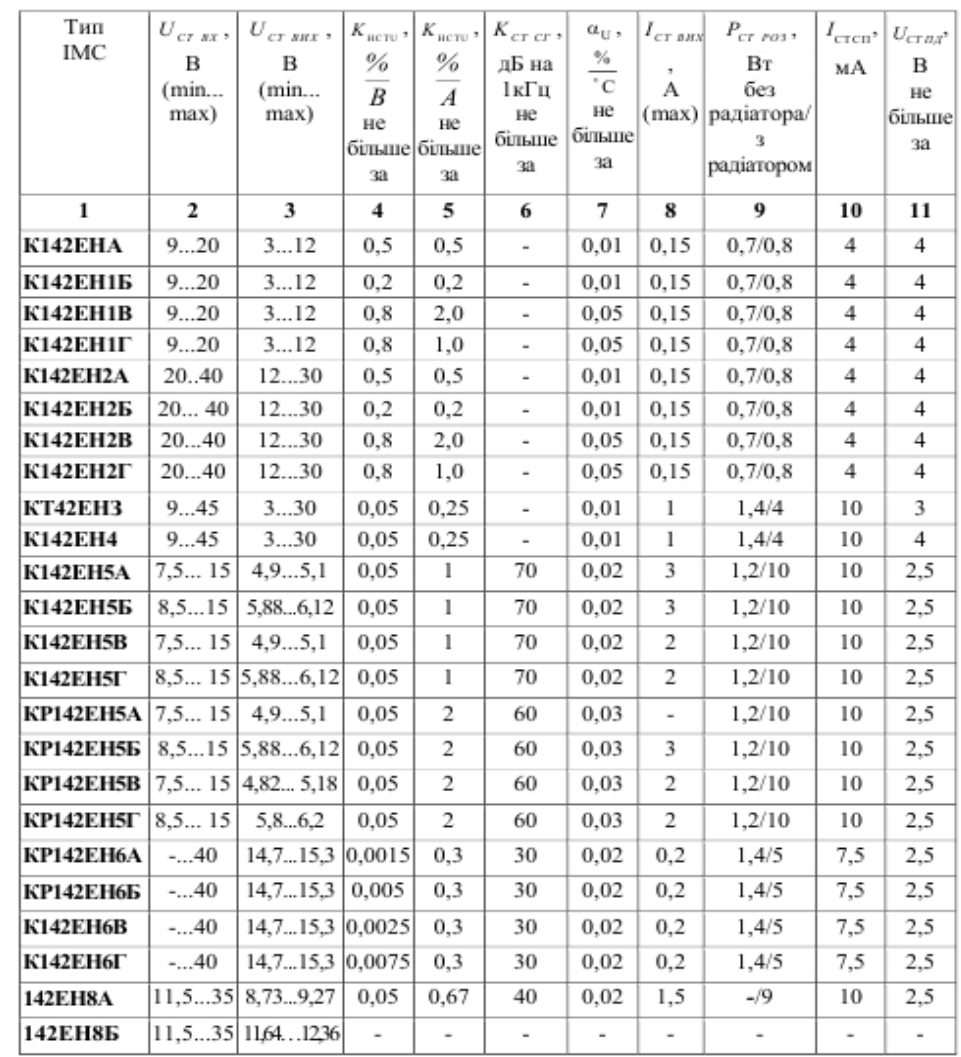

# Таблиця 1.1 Параметри стабілізаторів

Було обрано стабілізатор 78L05, який має параметри такі як в KP142EH5A.

Незалежно від типу обраної ІМС визначаємо наступні параметри

$$
U_{CT \, BX \min} \equiv U_{CT \, BHX \, max} + U_{CT \, IIZ} \tag{1.1}
$$

$$
U_{CT BX min} \equiv 5.1 + 2.5 = 7.6 B
$$

$$
U_{CTBX} \equiv \frac{U_{CTBX \text{ min}}}{1 - \alpha_{-}} \tag{1.2}
$$

$$
U_{CT B X} \equiv \frac{7,6}{1 - 0,03} = \frac{7,6}{0,997} = 7,62 \ B
$$

$$
U_{CT B X \text{ max}} \equiv U_{CT B X} (1 + \alpha_{(+)}) \tag{1.3}
$$

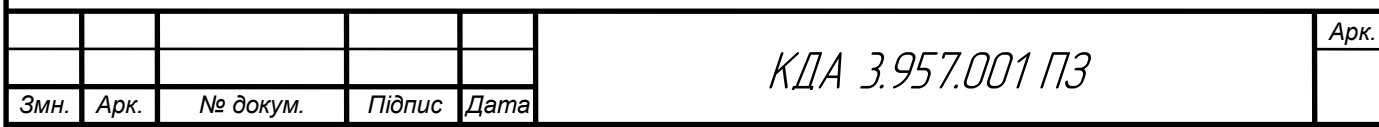

$$
U_{CT BX \text{ max}} \equiv 7,62(1+0,03) = 7,62+1,03 = 8,65 \text{ } B
$$

де α(+), α(-) – найбільше позитивне та негативне відносне змінювання вхідної напруги.

Можливі граничні значення ККД

$$
\eta_{\max} = \frac{U_{CT BX \max}}{U_{CT BX \min}} \tag{1.4}
$$

$$
\eta_{\max} = \frac{8,65}{7,6} = 1,14
$$
  

$$
\eta_{\min} = \frac{U_{CT B X \min}}{U_{CT B X \max}}
$$
(1.5)

$$
\eta_{\text{max}} = \frac{7,6}{8,65} = 0,89
$$

Передбачається, що струм споживаний стабілізатором є малим  $I_{CT BUX} \equiv I_{CT BX}$ .

Визначення ємності конденсатора за формулою:

$$
C_0 = \frac{H}{rK_{\bar{I}0}}\tag{1.6}
$$

де  $C_0$  – ємність, мк $\Phi$ ;

Коефіцієнт пульсацій  $K_{\text{m}}$ =0,03 %;

 $r$  – опір, Ом.

$$
C_0 = \frac{750}{500 \cdot 0.03} = 50 \text{(mk}\Phi)
$$

Розраховуємо робочу напругу:

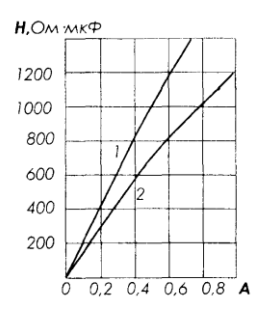

Рисунок 1.4 – Графік для визначення коефіцієнта Н:

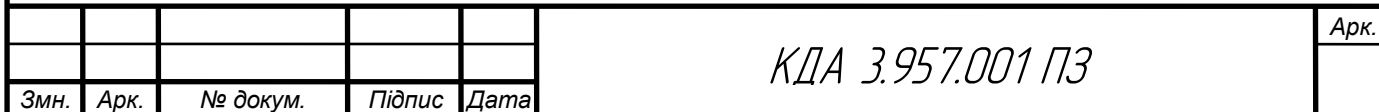

$$
U_{p\sigma\delta} = \sqrt{2}U_{2x} \tag{1.7}
$$

 $U_{po6} = 1,4.17 = 23,8(B)$ 

Вибираємо тип конденсатора з довідника за параметрами  $C_{0 \text{ HOM}}$  і  $U_{\text{pof}}$ . Вибираємо електролітичний конденсатор типу Epcos 25 V номінальною ємністю 47 мкФ та на робочу напругу 25 В.

#### 1.4.2 Розрахунок параметрів друкованого монтажу

 Визначаємо мінімальну ширину друкованого провідника, мм., по постійному струму для кіл живлення і заземлення:

$$
b_{\min1} = \frac{I_{\max}}{i_{\text{ion}} * t} = \frac{1A}{48 \frac{A}{\mu u^2} * 0.035M} = 0.6 \text{ nm}
$$
\n(1.8)

де Іmax- допустима густина струму, який протікає в провідниках.

Визначається із аналізу принципової схеми, *Імах* = 1А;

 Ідоп – допустима густина струму, вибирається в залежності від методу виготовлення плати,  $j_{\phi on}$  = 48A/мм<sup>2</sup>, t – товщина провідника, 35мкм=0,035м

Визначаємо мінімальну ширину провідника, мм., виходячи з допустимого падіння напруги на ньому:

$$
b_{\min 2} = \frac{\rho * I_{\max} * l}{U_A * t} = \frac{0.0175 \frac{O_{M.MM}^2}{M} * 1A * 0.4M}{0.5B * 0.035M} = 0.6 \text{mm}
$$
(1.9)

де: *р = 0,0175 Ом\*мм<sup>2</sup> /м* – питомий об'ємний опір,  $L = 0, 4$  – довжина провідника,

 $U_{\text{don}} = 0.5B - \text{допустиме падіння напруги.}$ 

Визначаємо номінальне значення діаметрів монтажних отворів d:

$$
d = d_E + |\Delta d_{\mu, e}| + r \tag{1.10}
$$

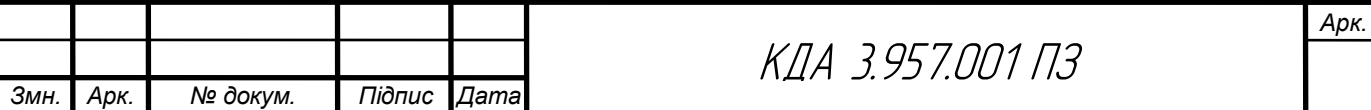

де *d<sup>E</sup>* – максимальний діаметр виводу встановленого ЕРЕ (діаметр вивода ЕРЕ.)

 *∆dH.B*. – нижнє граничне відхилення від номінального діаметру монтажного отвору (0,1 для всіх)

*r* – різниця між мінімальним діаметром отвору і максимальним діаметром вивода ЕРЕ, її вибирають в межах 0,1…0,4мм. Розрахункові значення d зводяться до нормалізованого ряду отворів: 1,1; 1,3; 1,5 мм.

 $d_{EI} = 0.7$ -для мікросхем;

*dE2* =0,9- для конденсаторів, резисторів, діодів, світлодіодів. транзисторів

*dE3=*1,1 -для підпаювання провідників та діодного моста

 $d = d_{E2} + |\Delta d_{Hg}| + r = 0.7 + (+0.1) + 0.4 = 1, 1 \text{ mm}$  $d = d_{E2} + |\Delta d_{H, \epsilon}| + r = 0.9 + (+0.1) + 0.4 = 1, 3 \text{ mm}$  $d = d_{E,3} + |\Delta d_{H,6}| + r = 1, 1 + (+0,1) + 0, 4 = 1, 5$  мм

Приймаємо такі стандартні діаметри отворів;1,1;1,3; 1,5. Розраховуємо діаметр контактних площадок.

$$
D_{\min} = D_{1\min} + 1,5h\phi + 0,03
$$
\n(1.11)

де hф – товщина фольги;

D1min – мінімальний ефективний діаметр площадки.

$$
D_{1\min} = 2\left(b_m + \frac{d_{\max}}{2} + \delta d + \delta p\right) \tag{1.12}
$$

де  $b_M$  – відстань від краю просвердленого отвору до краю контактної площадки.

$$
b_{\scriptscriptstyle M}^{} \! = 0,\!06 \ \text{mm}.
$$

де  $\delta_d$  і  $\delta_p$ - допуски на розташування отворів і контактних площадок;  $\delta_d = 0.25$ мм,  $\delta_p = 0.4$ мм;

dmax - максимальний діаметр просвердленого отвору, мм.

 $d_{\text{max}}=d+\Delta d+(0,1...0,15)$  (1.13)

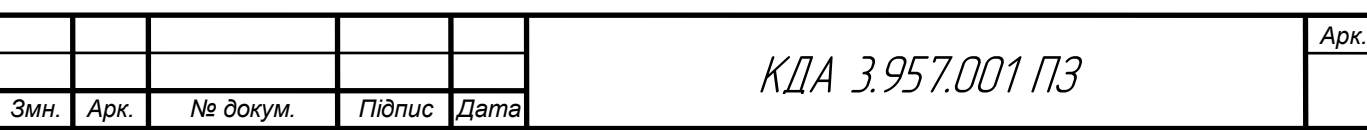

де: *∆d* - допуск на отвір.

$$
d_{max1} = 1, 1+0, 1+0, 1=1, 3 \text{ and}
$$
  
\n
$$
d_{max2} = 1, 3+0, 1+0, 1=1, 5 \text{ and}
$$
  
\n
$$
d_{max3} = 1, 5+0, 1+0, 1=1, 7 \text{ and}
$$
  
\n
$$
D_{1min1} = 2\left(0, 06 + \frac{1, 3}{2} + 0, 25 + 0, 4\right) = 2, 72 \text{ and}
$$
  
\n
$$
D_{1min2} = 2\left(0, 06 + \frac{1, 5}{2} + 0, 25 + 0, 4\right) = 2, 92 \text{ and}
$$
  
\n
$$
D_{1min3} = 2\left(0, 06 + \frac{1, 7}{2} + 0, 25 + 0, 4\right) = 3, 12 \text{ and}
$$
  
\n
$$
D_{min1} = 2, 92 + 1, 5 \cdot 0, 035 + 0, 03 = 2, 8 \text{ and}
$$
  
\n
$$
D_{min2} = 2, 92 + 1, 5 \cdot 0, 035 + 0, 03 = 3, 2 \text{ and}
$$
  
\n
$$
D_{min3} = 3, 12 + 1, 5 \cdot 0, 035 + 0, 03 = 3, 2 \text{ and}
$$

Максимальний діаметр контактної площадки:

$$
D_{max} = D_{min} + (0, 02...0, 06)
$$
  
\n
$$
D_{max1} = 2,82 + 0,02 = 2,82MM
$$
  
\n
$$
D_{max2} = 3 + 0,02 = 3,02MM
$$
  
\n
$$
D_{max3} = 3,2 + 0,02 = 3,22MM
$$

Визначаємо ширину провідників. Мінімальна ширина провідників для ДДП і зовнішніх шарів БДП, які виготовлені комбінованим методом:

$$
b \min = bl \min + 1.5h\phi + 0.03 \tag{1.14}
$$

де  $b_{1\text{min}}$  - мінімальна ефективна ширина провідника, мм.

 $b_{1min} = 0.15$  мм для плат 4- го класу точності.

 $b$  min =  $0.15 + 1.5 * 0.035 + 0.03 = 0.23$ *MM* 

Визначаємо мінімальну відстань між елементами провідного матеріалу. Мінімальна відстань між провідником і контактною площадкою:

$$
S_{1\min} = L_0 - \left[ \left( \frac{D_{\max}}{2} + \delta p \right) + \left( \frac{d_{\max}}{2} + \delta 1 \right) \right]
$$
 (1.15)

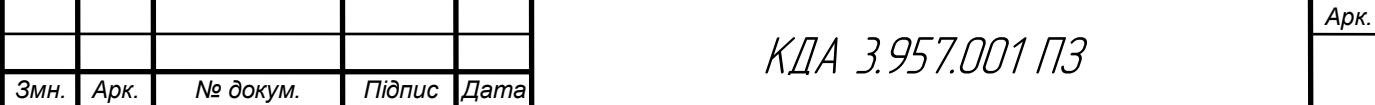

$$
S_{1\text{min }1} = 2,5 - \left[ \left( \frac{2,82}{2} + 0,4 \right) + \left( \frac{1,3}{2} + 0,05 \right) \right] = -0,01 \text{ and}
$$
  

$$
S_{1\text{min }2} = 2,5 - \left[ \left( \frac{3,02}{2} + 0,4 \right) + \left( \frac{1,5}{2} + 0,05 \right) \right] = -0,21 \text{ and}
$$
  

$$
S_{1\text{min }3} = 2,5 - \left[ \left( \frac{3,22}{2} + 0,4 \right) + \left( \frac{1,7}{2} + 0,05 \right) \right] = -0,5 \text{ and}
$$

де  $L_0$  – відстань між центрами відповідних елементів; Мінімальна відстань між двома контактними площадками:

$$
S_{2min} = L_0 - (D_{max} + 2\delta_p)
$$
\n
$$
S_{2min1} = 2, 5 - (2, 82 + 2 \cdot 0, 4) = -1, 12MM
$$
\n
$$
S_{2min2} = 2, 5 - (3, 02 + 2 \cdot 0, 4) = -1, 32MM
$$
\n
$$
S_{2min3} = 2, 5 - (3, 22 + 2 \cdot 0, 4) = -1, 52MM
$$
\n(1.16)

Мінімальна відстань між двома провідниками:

$$
S_{3min} = L_0 - (D_{max} + 2\delta_1)
$$
\n
$$
S_{3min1} = 2, 5 - (2, 82 + 2 \cdot 0, 05) = -0, 42MM
$$
\n
$$
S_{3min2} = 2, 5 - (3, 02 + 2 \cdot 0, 05) = -0, 62MM
$$
\n
$$
S_{3min3} = 2, 5 - (3, 22 + 2 \cdot 0, 05) = -0, 82MM
$$
\n(1.17)

*Арк.*

## 1.5 Вибір і обґрунтування компонентної бази

Таблиця 1.2 Конденсатор ECAP [8]

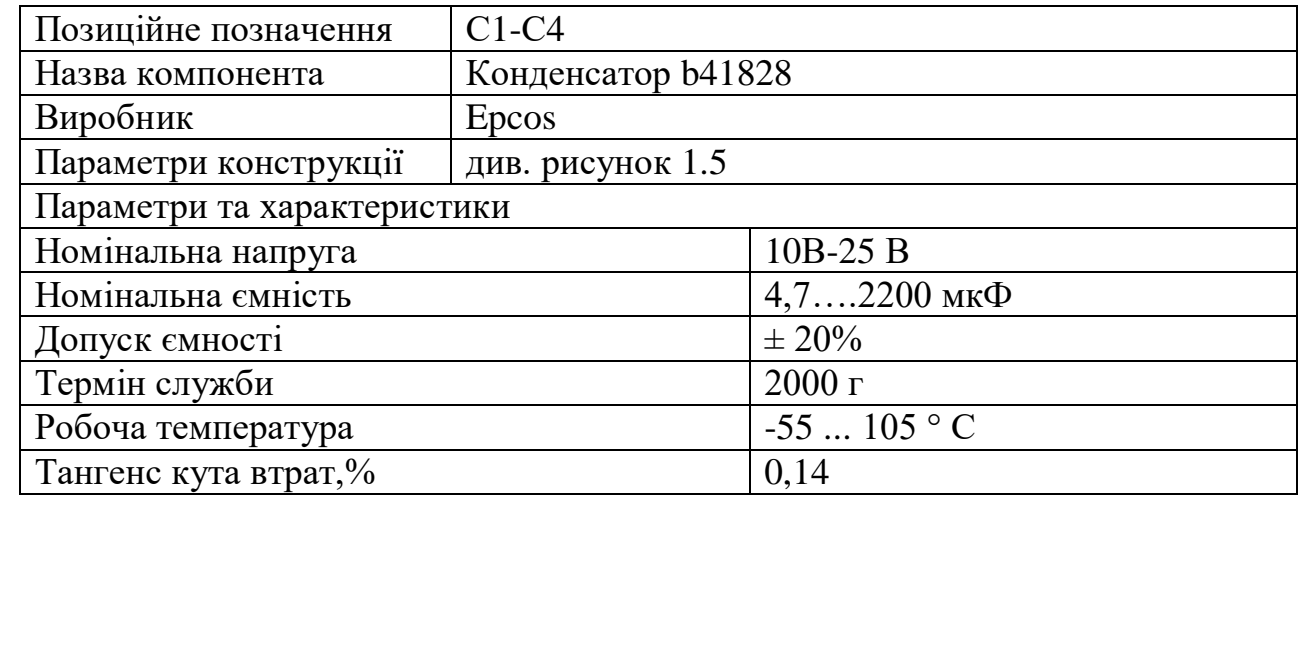

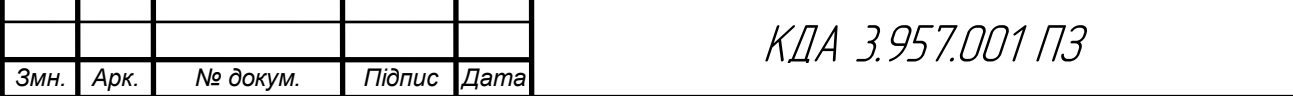

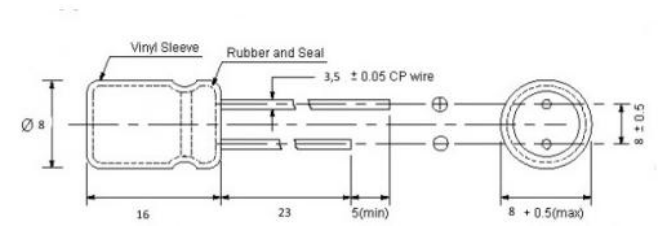

Рисунок 1.5 Зовнішній вигляд конденсатора b41828- "Epcos"

#### Таблиця 1.3 Резистор MFP [2]

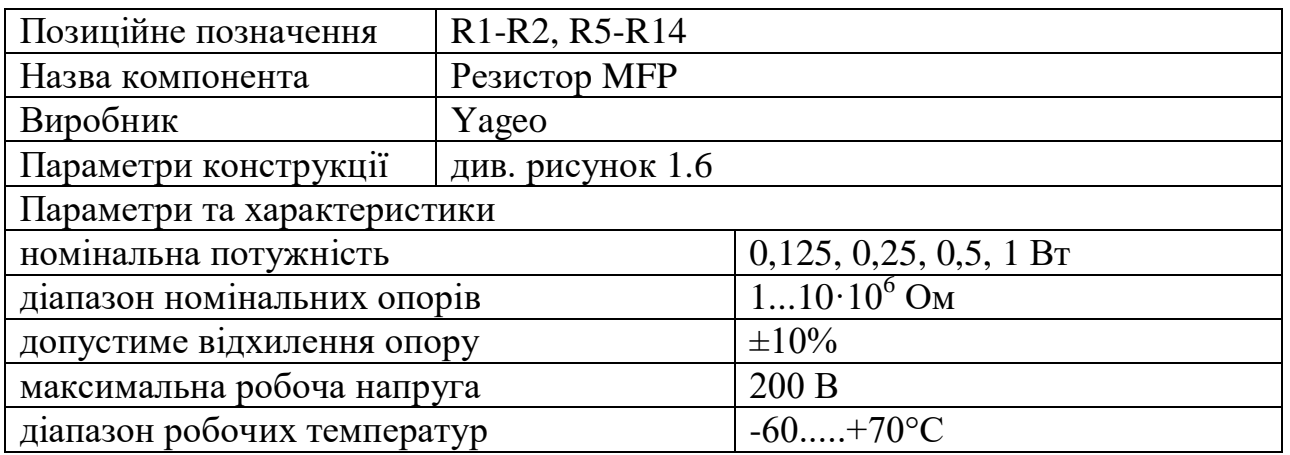

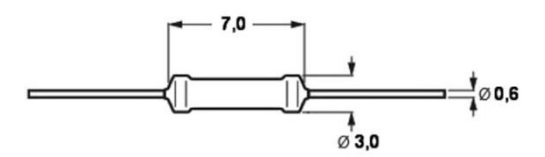

Рисунок 1.6 Зовнішній вигляд резисторів MFP-"Yageo"

Таблиця 1.4 Змінний резистор 16к1 [3]

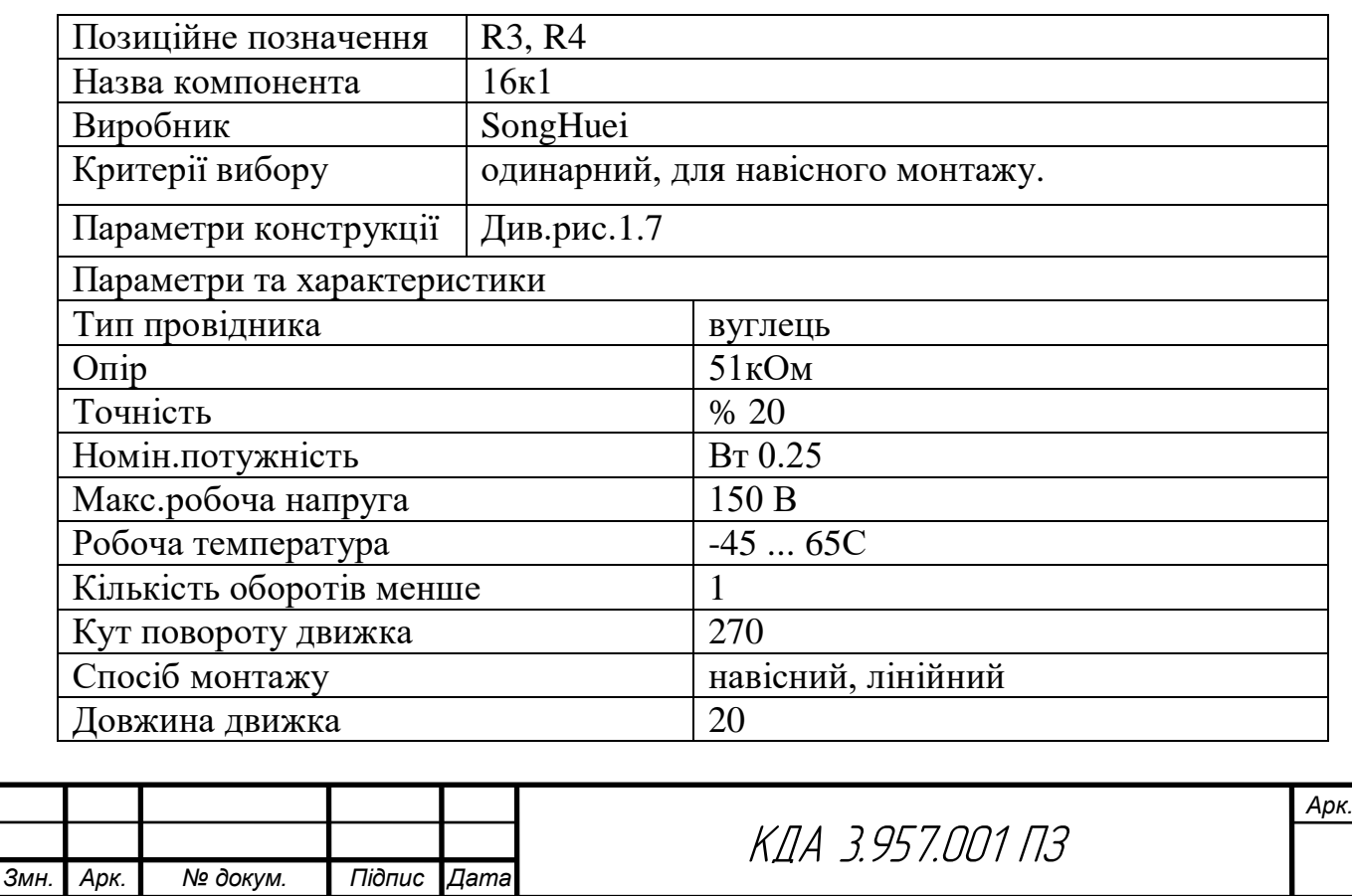

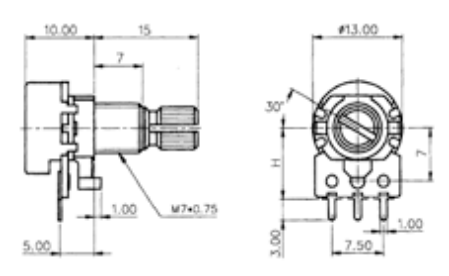

Рисунок 1.7 – Зовнішній вигляд змінного резистора 16K1

Таблиця 1.5 Запобіжник ZH214-015-2 A-250 В [4]

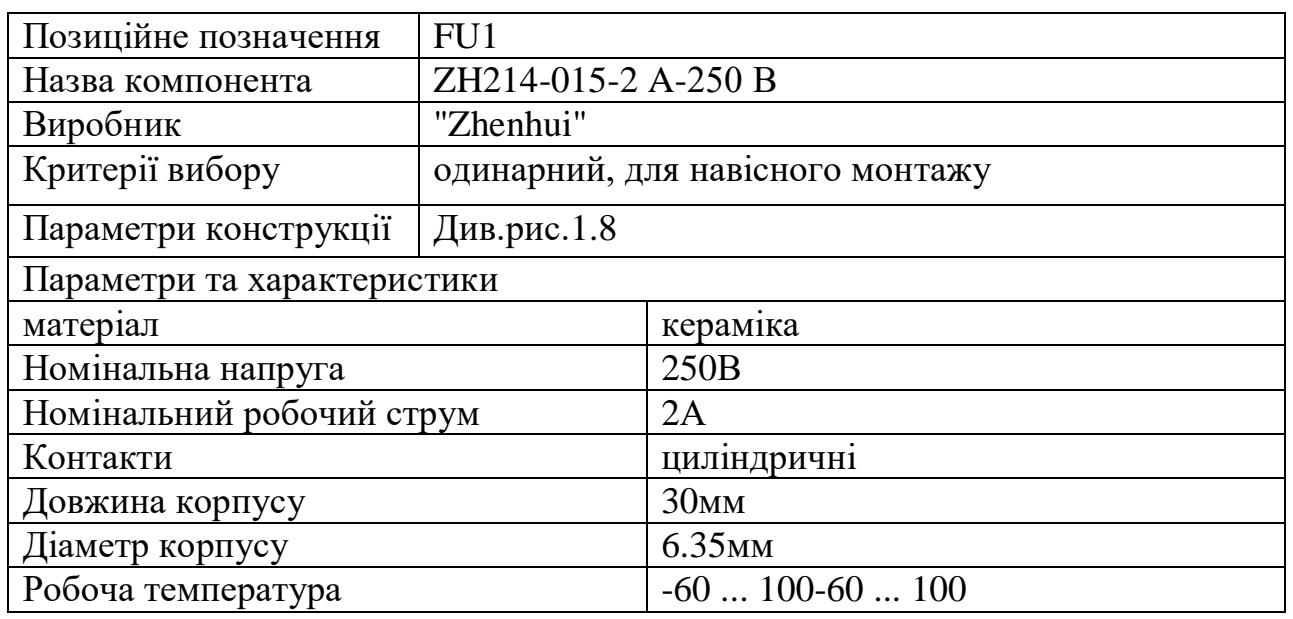

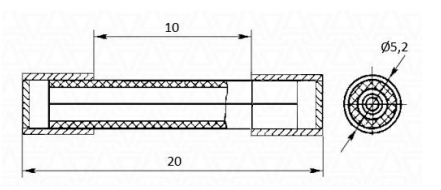

Рисунок 1.8 Габаритні розміри запобіжника

## Таблиця 1.6 - Трансформатор В78386-Р1116 [5]

*Змн. Арк. № докум. Підпис Дата*

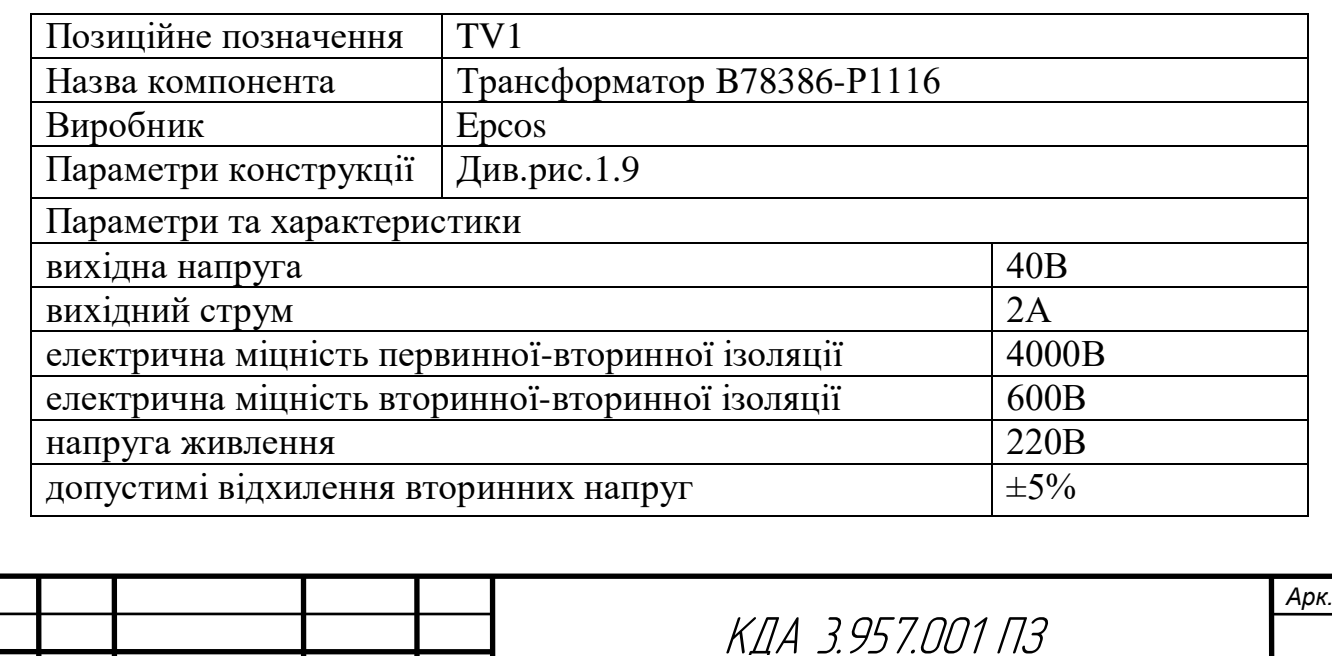

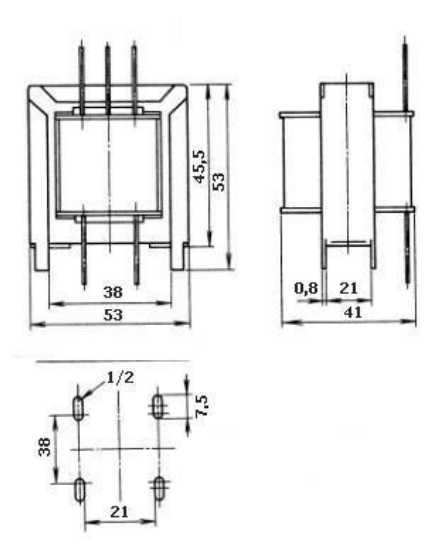

Рисунок 1.9 – Габаритні розміри трансформатора BH26-00021A

Таблиця 1.7 Cтабілізатор напруги LM7805 [6]

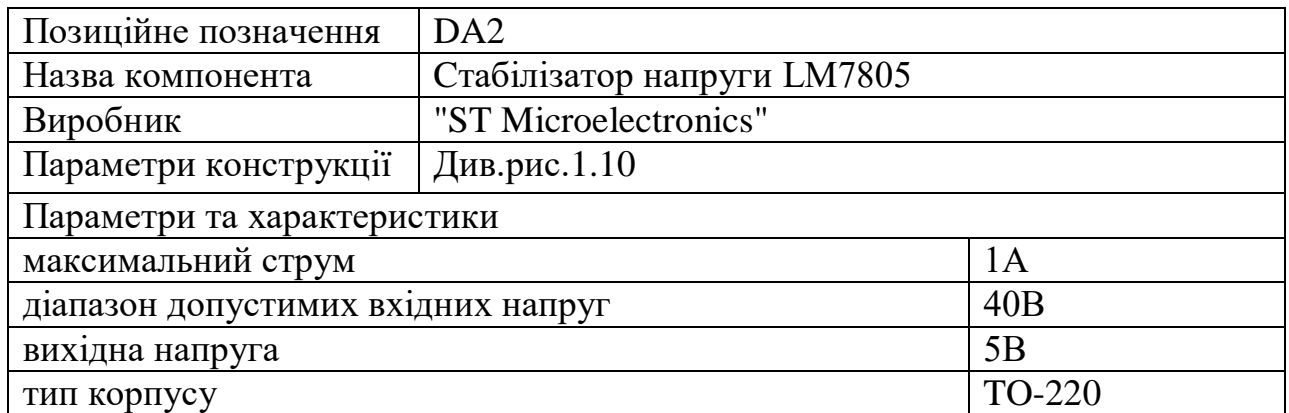

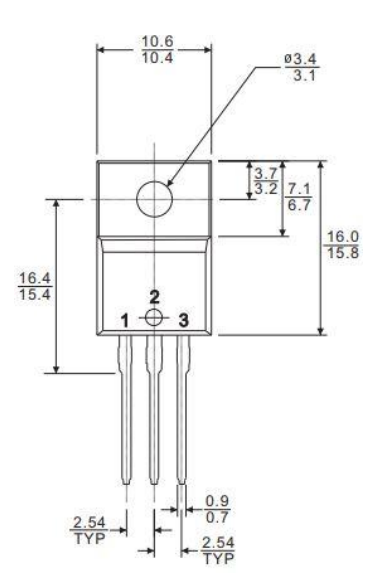

Рисунок 1.10 – Габаритні розміри стабілізатора напруги LM7805

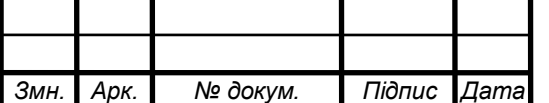

КДА 3.957.001 ПЗ

*Арк.*

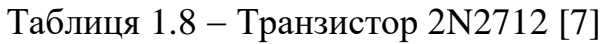

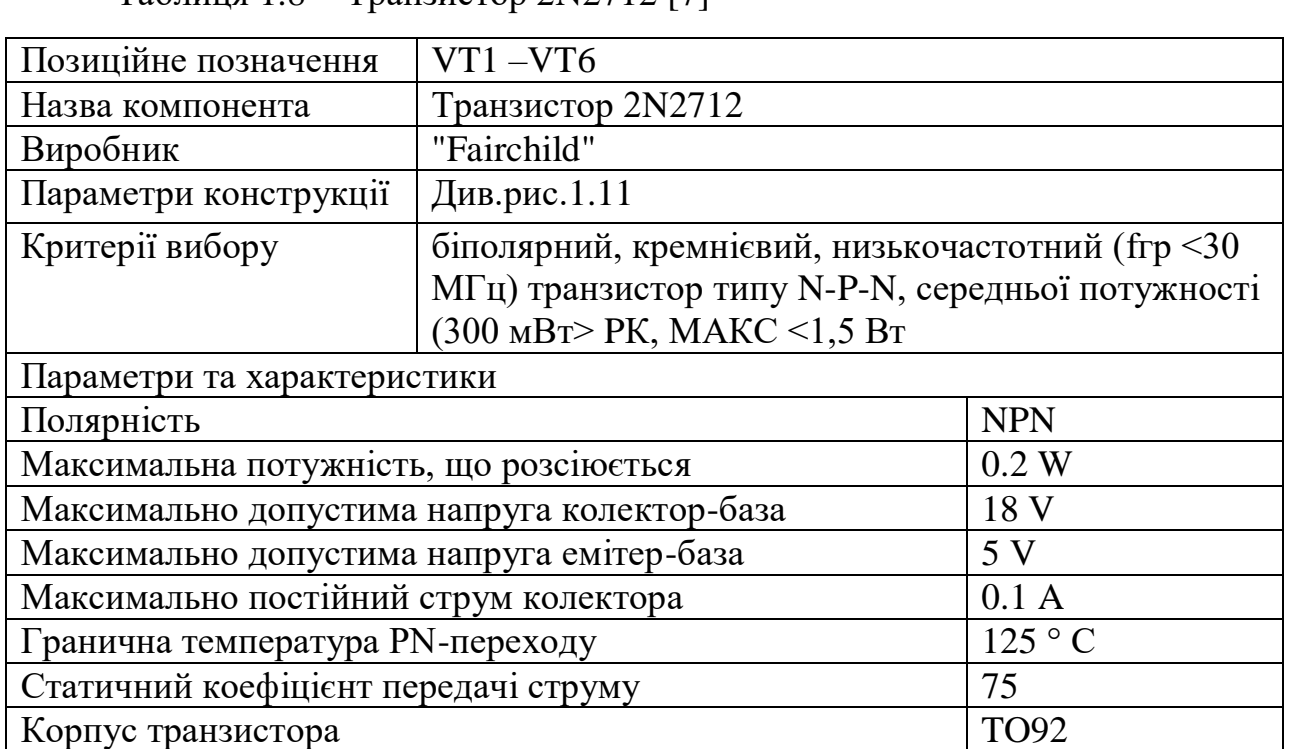

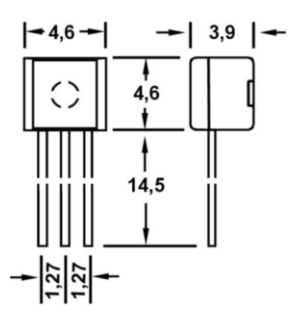

Рисунок 1.11 – Габаритні розміри транзистора 2N2712

Таблиця 1.9 - Мікросхеми CD4017A [9]

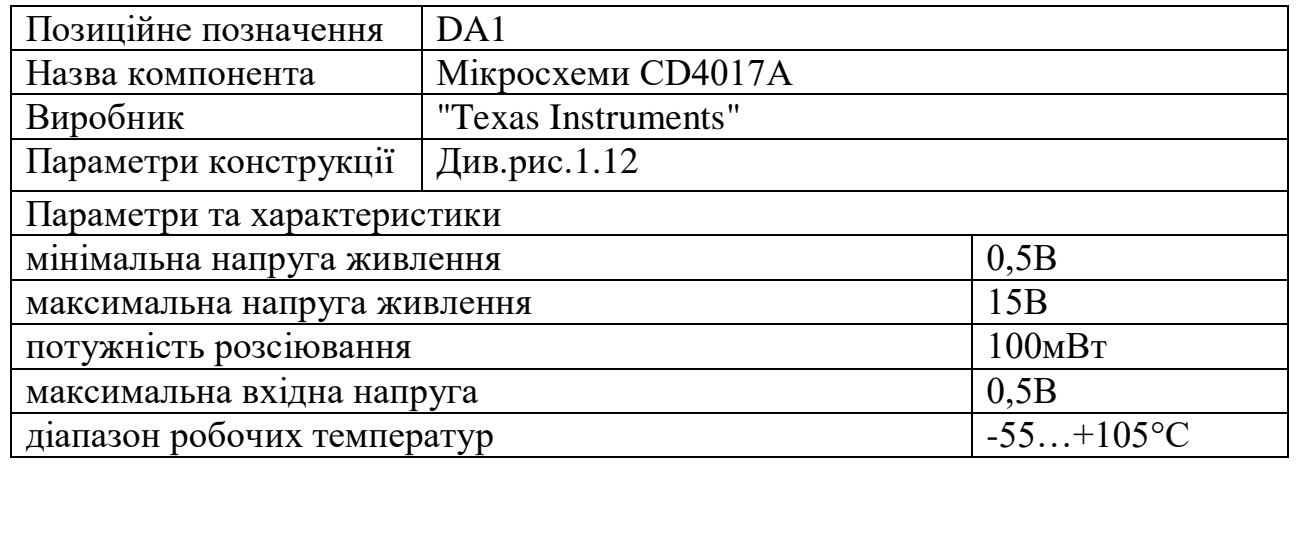

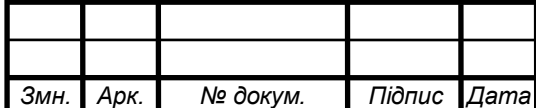

КДА 3.957.001 ПЗ

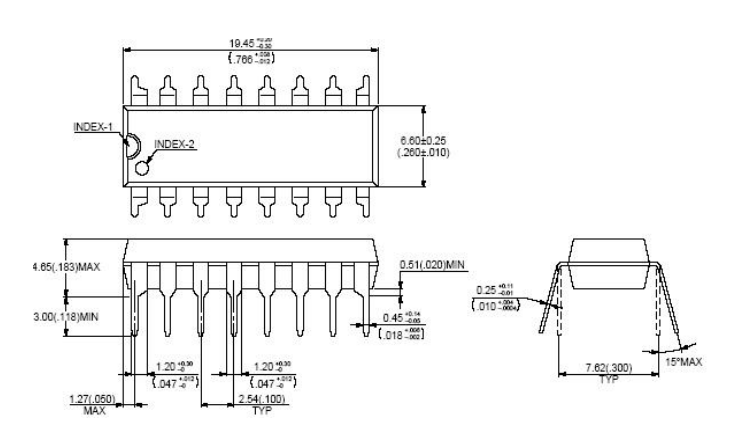

Рисунок 1.12 – Габаритні розміри мікросхеми CD4017A

Таблиця 1.10 Мікросхеми CD4017A [9]

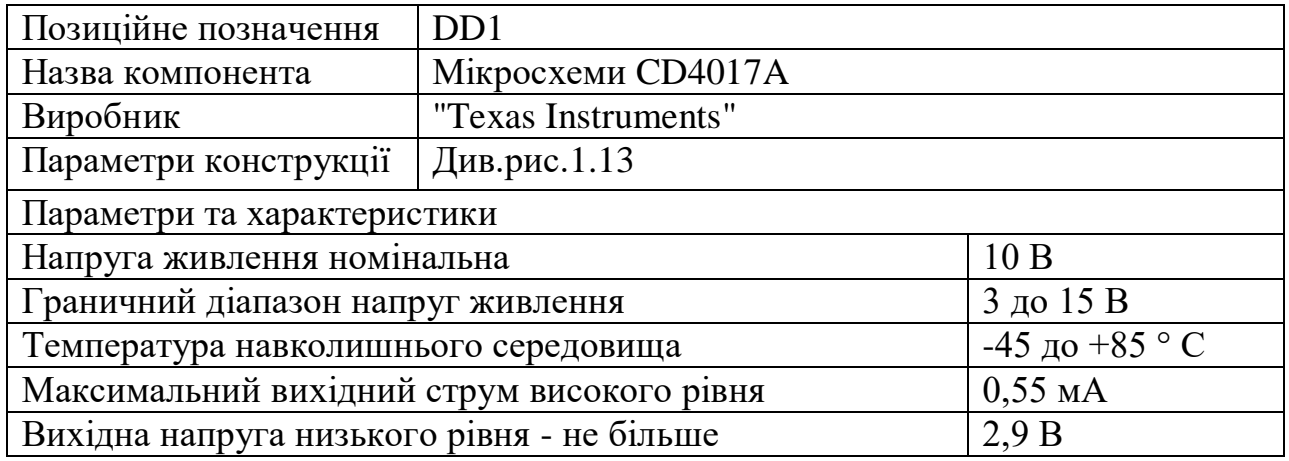

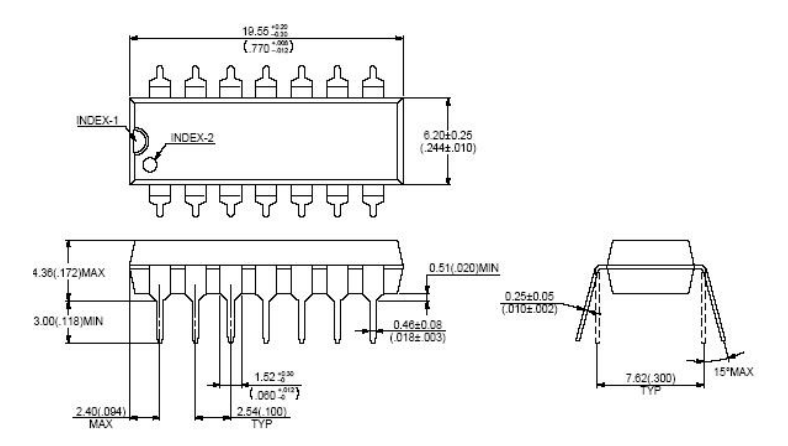

Рисунок 1.13 – Габаритні розміри д мікросхеми CD4011A

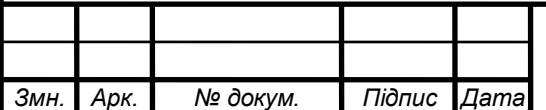

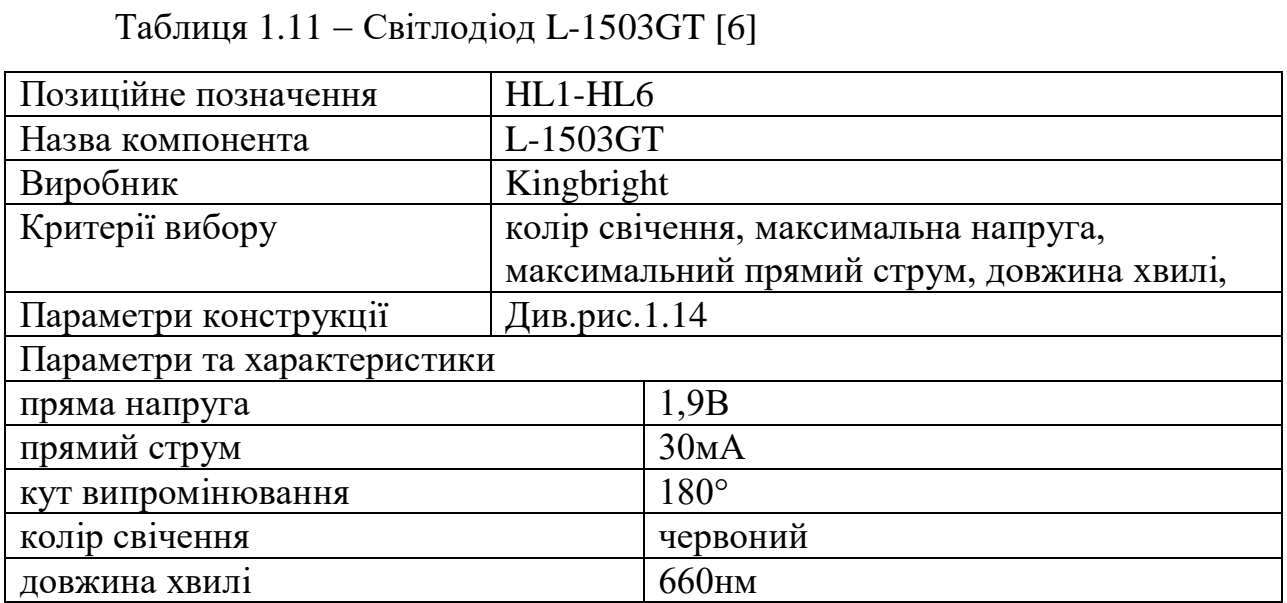

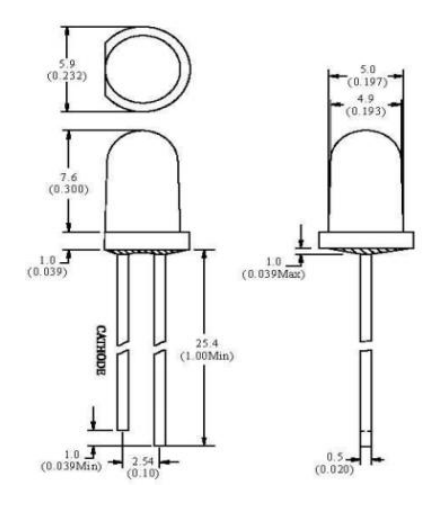

Рисунок 1.14 – Габаритні розміри світлодіода L-1503GT

Таблиця 1.12 Діод 1N4448 "Diotec" [11]

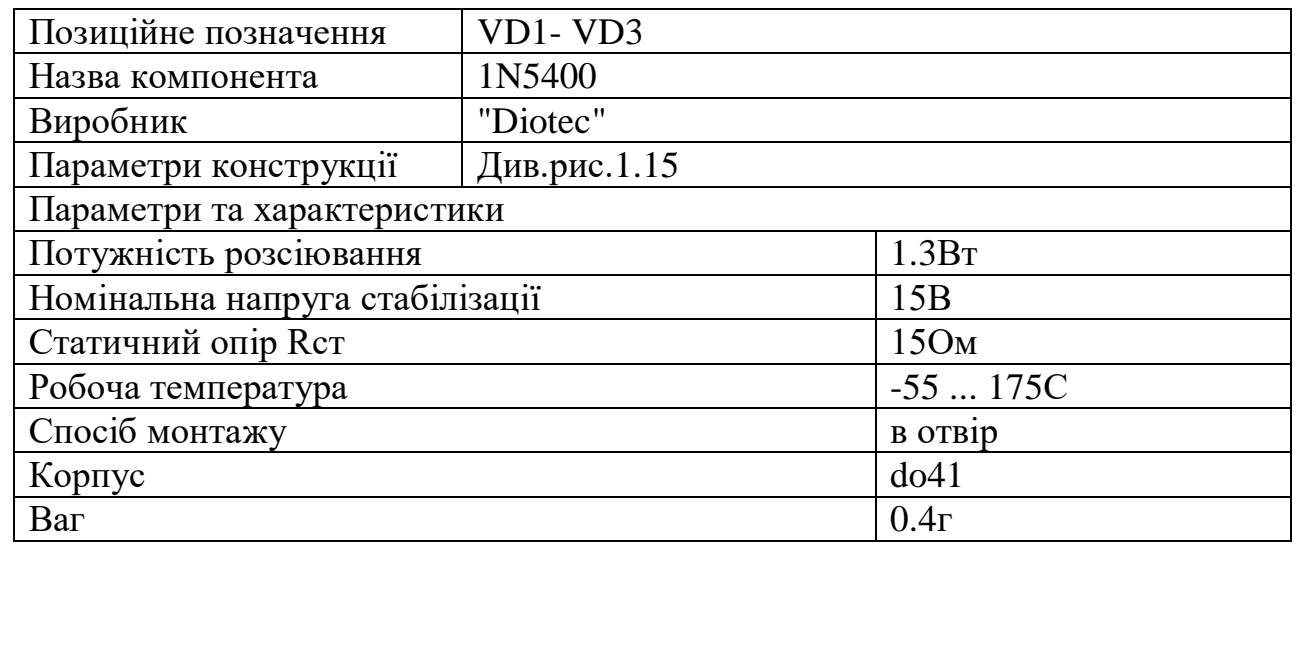

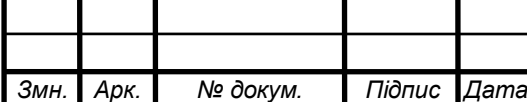

КДА 3.957.001 ПЗ

*Арк.*

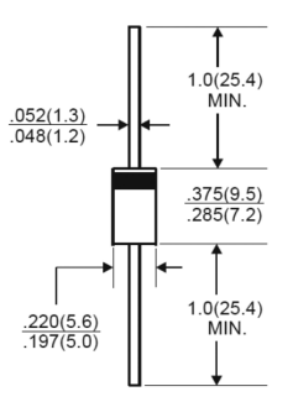

Рисунок 1.15 – Габаритні розміри діода 1N5400

Таблиця 1.13 - Діодний міст KBU6M [12]

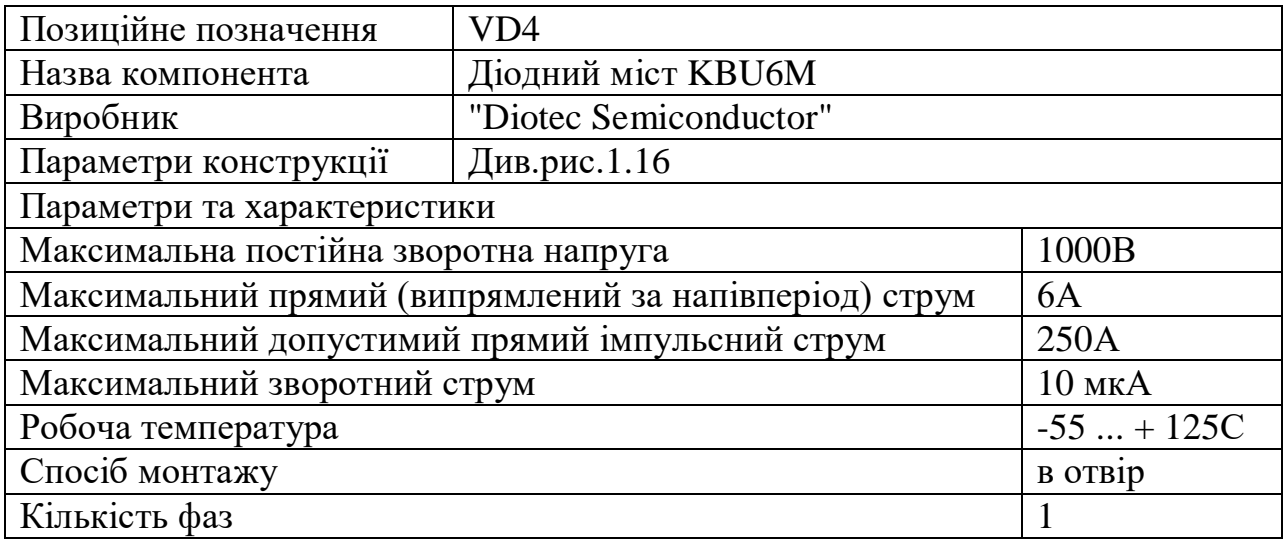

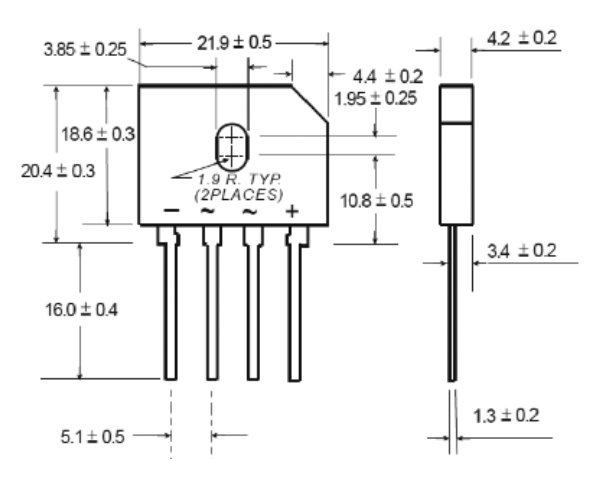

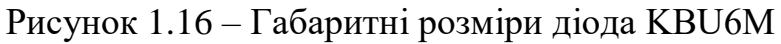

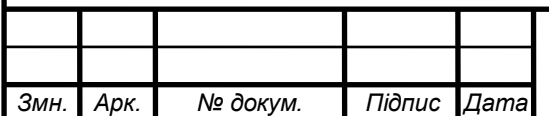

КДА 3.957.001 ПЗ

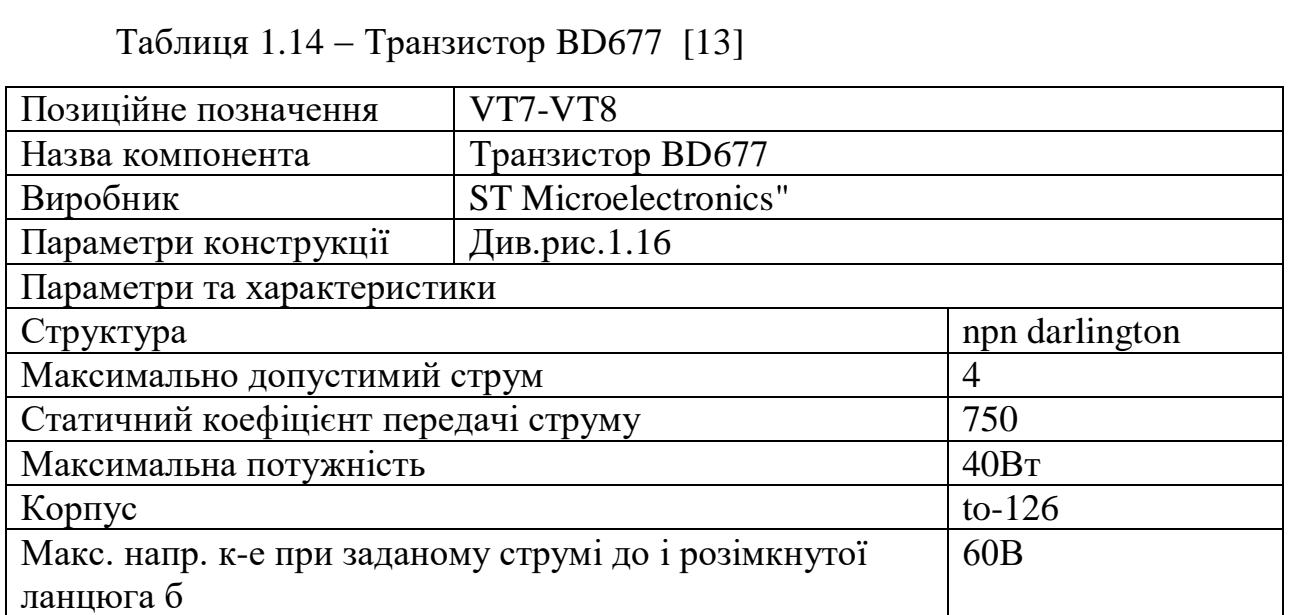

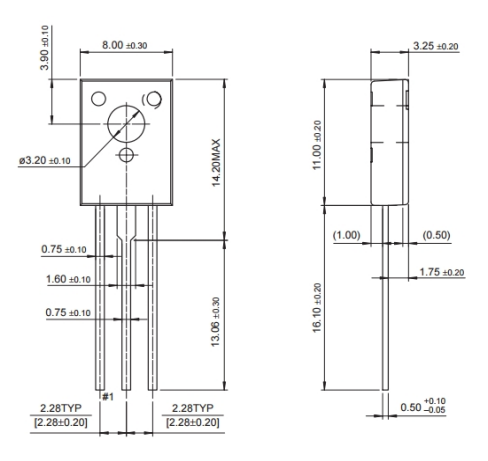

Рисунок 1.17 – Габаритні розміри транзистора BD677

1.6 Компоновка друкованого вузла пристрою

Для друкованого вузла ми маємо наступні вимоги щодо компонування: ми повинні досягти оптимальної щільності розміщення компонентів, уникнути помітних паразитних електричних взаємозв'язків, які негативно впливають на технічні характеристики виробу.

Електрорадіоелементи мають виводи у вигляді штирів, тому ми встановлюємо їх у отвори друкованої плати, згинаємо виводи під кутом 30°±2°, обрізаємо їх в межах контактних площадок і припаюємо методом пайки "хвилями припою".

Інтегральні схеми (ІМС) з виводами розташовуються з одного боку друкованого вузла, оскільки монтаж з використанням штиркових виводів виконується через отвори, а кінці виводів виступають на зворотну сторону

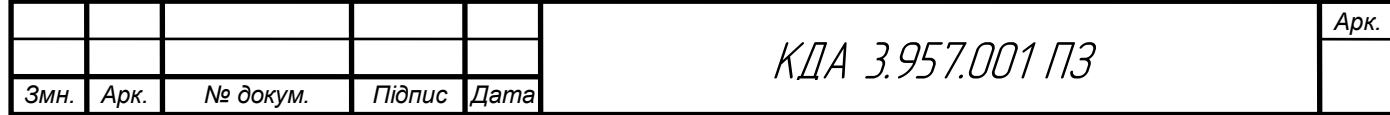

плати. Корпус ІМС міцно утримується на платі завдяки припаяним виводам і може витримувати практично будь-які механічні впливи.

Під час компонування необхідно враховувати наступні вимоги: між окремими вузлами, приладами і блоками не повинно бути помітних паразитних електричних взаємозв'язків, що впливають на технічні характеристики виробу. Теплові і механічні впливи на елементи конструкції не повинні значно погіршувати їх технічні характеристики. Розташування елементів конструкції повинно бути зручним для збирання і монтажу з використанням автоматизованих і напівавтоматизованих процесів. Доступ до деталей для контролю, ремонту і обслуговування повинен бути легким. Розміщення і конструкція органів керування та лічильних пристроїв повинні забезпечувати максимальний комфорт для оператора. Виріб повинен задовольняти вимогам технічної естетики. Габарити і маса виробу повинні бути мінімальними.

#### 1.7 Собівартість розробленого пристрою

1) Вартість будівель визначається, виходячи із орендної плати за них (приймається середня величина оренди виробничих приміщень в даному регіоні на час написання дипломного проекту; рекомендовано – 900÷1200грн/м<sup>2</sup> за місяць). При цьому вартість передавальних пристроїв включається в орендну плату будівель.

Вартість будівель розраховується за формулою:

$$
\mathbf{B}_{6\text{y}a} = \mathbf{I}_{6\text{y}a} \mathbf{S}_{6\text{y}a} , \qquad (1.18)
$$

$$
B_{6y\mu} = 1000_{\times}100 = 100000
$$
 (rph.)

де Вбуд - вартість будівлі, грн.;

 $\rm H_{6y,z}$  – орендна плата за 1м $^2$  будівлі, грн./м $^2;$ 

 $S_{6yA}$ — площа будівлі, м<sup>2</sup> (приймається 100-150 м<sup>2</sup>).

Будівлі орендуються разом із обладнанням, тому їх вартість слід збільшити на 40-60%, тобто :

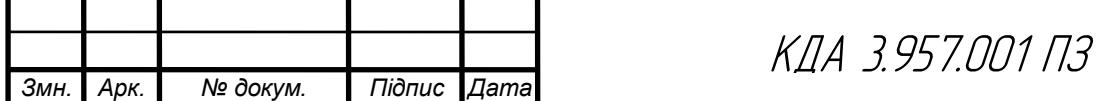

*Арк.*

$$
B_{6y_A\Sigma} = B_{6y_A} + B_{60a}, \qquad (1.19)
$$
  
\n
$$
B_{6y_A\Sigma} = 100000 + 50000 = 150000 \text{ (rph.)}
$$

де Вбуд∑ - вартість оренди будівель включно з вартістю обладнання; Вобл – вартість обладнання.

При цьому вартість обладнання складає:

$$
B_{o6\pi} = B_{6y\pi} \cdot K_o ,
$$
\n
$$
B_{o6\pi} = 100000 \cdot 0, 5 = 50000 \text{ (rph.)}
$$
\n(1.20)

де  $K_0$  – коефіцієнт, що враховує вартість обладнання  $(K_0=0,4\div 0,6)$ .

2) Вартість інструментів та приладів (Вінстр)складає 2% від вартості обладнання. При цьому витрати на їх доставку приймають в розмірі 10% від їх вартості. Таким чином, вартість інструментів та приладів розраховується за формулою:

$$
B_{iHCTP} = B_{o6n} \times 0,02 \times 1,1,
$$
  
\n
$$
B_{iHCTP} = 50000 \times 0,02 \times 1,1 = 1100
$$
 (rph.) (1.21)

3) Вартість виробничого та господарського інвентарю (Вінв) складає 3% від вартості обладнання. При цьому витрати на його доставку приймають в розмірі 10% від його вартості. Таким чином, вартість інвентарю розраховується за формулою:

$$
B_{i_{HB}} = B_{o6\pi} \times 0.03 \times 1.1 ,
$$
  
\n
$$
B_{i_{HB}} = 50000 \times 0.03 \times 1.1 = 1650 \text{ (rph.)}
$$
\n(1.22)

4) Загальний обсяг виробничих інвестицій розраховується за формулою:

$$
\Pi I = B_{6y\pi\Sigma} + B_{\text{incrp}} + B_{\text{HIB}} \tag{1.23}
$$
\n
$$
\Pi I = 150000 + 1100 + 1650 = 152750 \text{ (rph.)}
$$

5) Величина амортизаційних відрахувань розраховується за формулою:

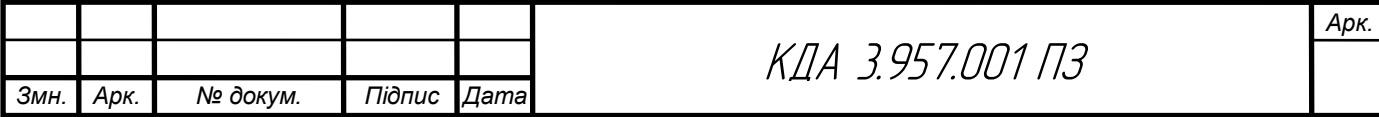

$$
A = \frac{S_{6a\pi} \times H_a}{100},
$$
 (1.24)

$$
A = \frac{2750 \times 25}{100} = 687,5 \text{ (rph.)}
$$

де Sбал - балансова вартість основних фондів, грн. (для розрахунку приймають величину вартості основних фондів, що розрахована за формулами 2.4– 2.5 в тому випадку, коли будівлі орендують разом з обладнанням);

Н<sup>а</sup> - норма амортизації, % (величина норми амортизації встановлюється у відсотках до вартості кожної з груп основних фондів і становить: для будівель –5%, обладнання – 20%, інструментів та приладів – 25%, інвентарю – 25%).

Результати розрахунку річної суми амортизаційних відрахувань слід звести в табл. 1.15

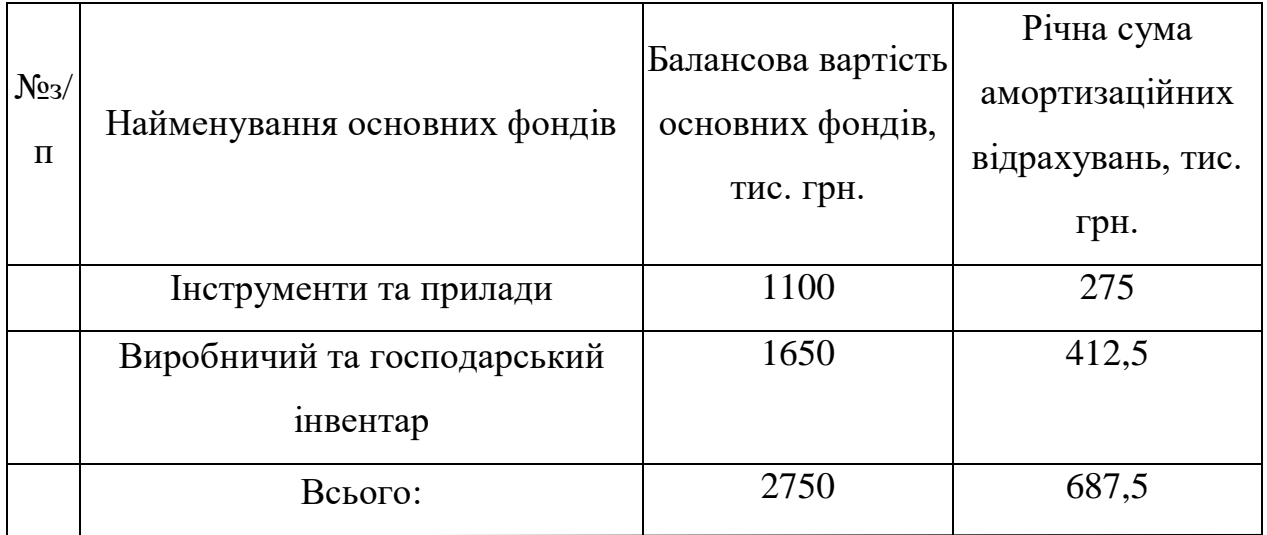

Таблиця 1.15- Розрахунок річних амортизаційних відрахувань

1 ) Витрати матеріалів (покупних виробів) на одиницю продукції визначають за формулою:

$$
B_{M} = \sum_{i=1}^{m} (H_{Mi} \times H_{Mi}) \times K_{rp}
$$
\n
$$
B_{M} = 304.6 \times 1.04 = 316.8 \text{ (rph.)}
$$
\n(1.25)

де т — кількість видів матеріалів, які використовують для виробництва одиниці продукції;

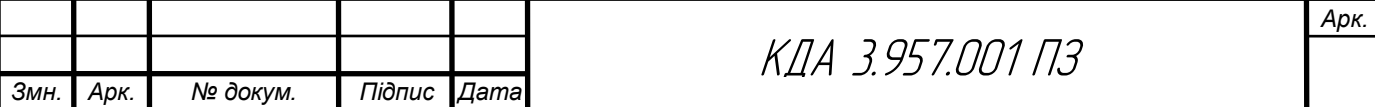

Нмі — норма витрат і-го виду матеріалу (покупних виробів) на виробництво одиниці продукції, натур. од.;

Цмі— ціна придбання і-го виду матеріалу (покупних виробів), грн. од.;

К**тр**- коефіцієнт, що враховує транспортні витрати на доставку матеріалів до підприємства (для розрахунку приймається в розмірі 4 % від вартості матеріалів:  $K_{rp}$ =1.04). Розрахунки слід звести в табл.1.16

Таблиця 1.16- Розрахунки

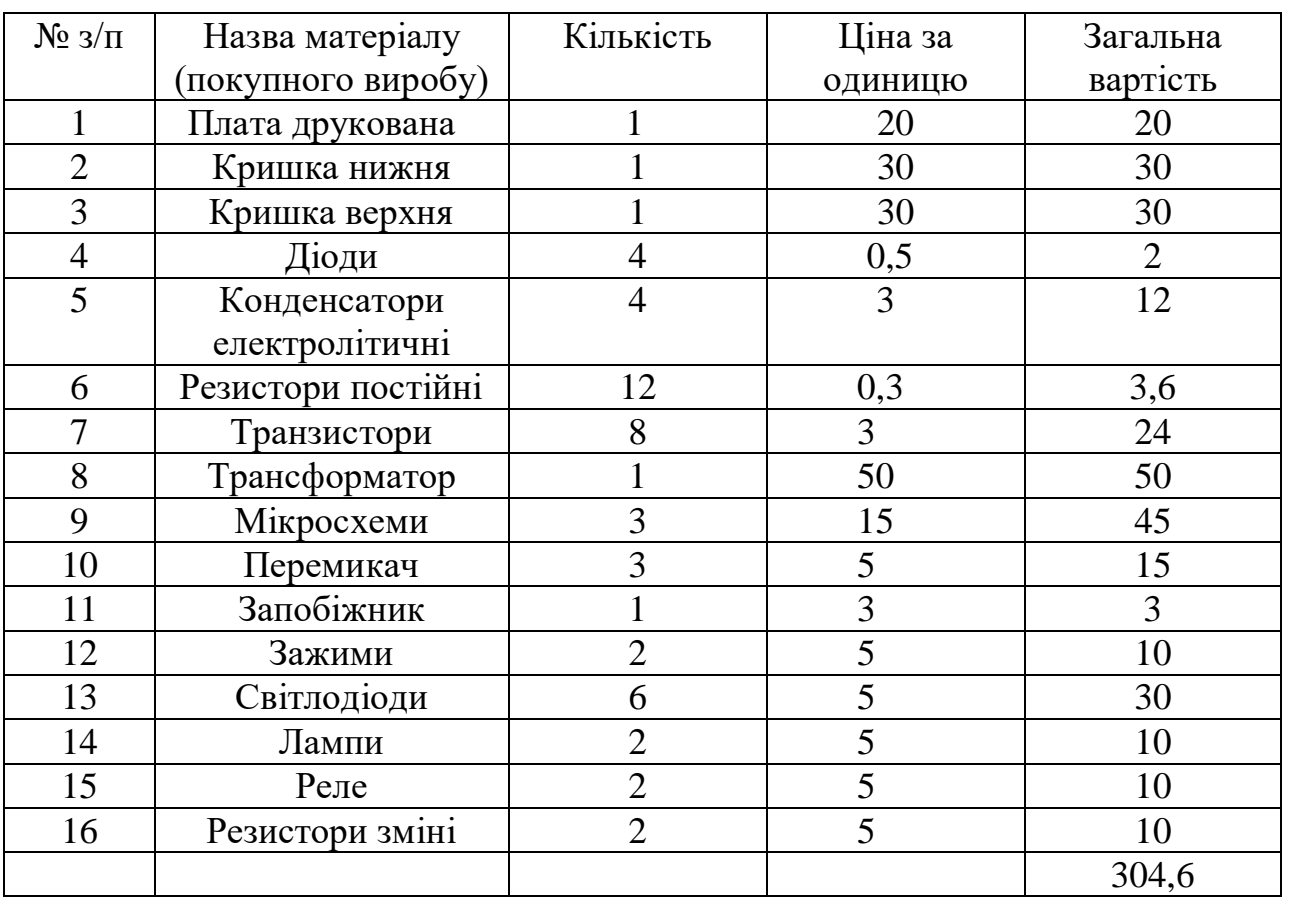

2) Вартість технологічної енергії враховується при розрахунку витрат на утримання та експлуатацію машин і механізмів згідно статистичних даних базового підприємства (див. п.6).

3) Витрати на основну заробітну плату виробничих працівників  $(B_{o,3,n}$ . для розрахунку заробітної плати працівників визначають відрядну розцінку за кожну операцію (одиницю роботи чи продукції), виконану працівником, за формулою:

![](_page_29_Picture_313.jpeg)

$$
P_{\text{eib}} = \frac{\sum_{i=1}^{m} T u_i}{60} \times C_{\text{e}},
$$
\n
$$
P_{\text{eib}} = \frac{20}{60} \times 115 = 38,3(\text{zph})
$$
\n(1.26)

де t<sub>шт. і</sub> - час виконання однієї операції (одиниці роботи чи продукції);  $C_r$  – годинна тарифна ставка відповідно до розряду виконуваних робіт ( див. додаток А).

Розрахунок витрат на основну заробітну плату основних робітників слід звести в табл.1.17

![](_page_30_Picture_304.jpeg)

3 Складання 6 VI 115

Регулювання  $\begin{array}{|c|c|c|c|c|c|} \hline 5 & & \text{VI} & & \text{115} \ \hline \end{array}$ 

Таблиця 12.17- Розрахунок основної заробітної плати

Всього  $\vert$  20

4) Витрати на додаткову заробітну плату працівників (В<sub>лод.з.пл.</sub>): приймаються в розмірі 11% від основної заробітної плати виробничих працівників і розраховують за формулою:

$$
B_{\text{A0A,3.II},I} = P_{\text{BiA}} \times 0.11 \tag{1.27}
$$

$$
B_{\mu_0\mu,3,\pi\pi} = 38.3 \times 0.11 = 4.2 \text{ (rph)}
$$

5) Сума відрахувань на соціальні заходи (С<sub>в.с.з.</sub>) визначається за встановленими законодавством нормами у відсотках від витрат на основну й додаткову заробітну плату:

$$
C_{B.C.3.} = \frac{\alpha}{100} \times (P_{BiA} + B_{A0A,3.\Pi A.})
$$
 (1.28)

![](_page_30_Picture_305.jpeg)

$$
C_{B.C.3.} = \frac{22}{100} \times (38.3 + 4.2) = 9.4 \text{ (rph)}
$$

де α- відсоток відрахувань на соціальні заходи (приймають 22%);

6) Витрати на утримання та експлуатацію машин і механізмів є комплексними, оскільки охоплюють витрати, що безпосередньо необхідні для експлуатації обладнання; амортизаційні відрахування на відтворення машин і механізмів, тощо. Оскільки такі витрати неможливо обчислити безпосередньо на одиницю продукції, їх розподіляють за вибраною базою розподілу. Найчастіше за таку базу беруть заробітну плату виробничих працівників.

Витрати на утримання та експлуатацію машин і механізмів розраховуються за формулою:

$$
B_{\text{yeo}} = \frac{\alpha_{\text{yeo}}}{100} \times (P_{\text{Bi},A} + B_{\text{AO},A3,\text{H},A})
$$
(1.29)  

$$
B_{\text{yeo}} = \frac{50}{100} \times (38,3 + 4,2) = 21,3 \text{ (rph.)}
$$

де α**уео**- відсоток витрат на утримання та експлуатацію обладнання (приймається 50÷100%);

7) Витрати за статтею "Загальновиробничі витрати " також комплексні. Загальновиробничі витрати охоплюють витрати на управління, виробниче та господарське обслуговування в межах виробництва, а також витрати на заробітну плату з відрахуванням на соціальні заходи управлінських працівників, спеціалістів, обслуговуючого персоналу, охорону праці, тощо. Вказані витрати розраховують за формулою:

$$
B_{3B} = \frac{\alpha_{3B}}{100} \times (P_{BiA} + B_{A0A,3,\Pi,\Pi})
$$
(1.30)  

$$
B_{3B} = \frac{60}{100} \times (38,3 + 4,2) = 25,5 \text{ (rph.)}
$$

де  $\alpha_{38}$ - відсоток загальновиробничих витрат (приймають 60÷200%).

![](_page_31_Picture_262.jpeg)

7. Разом виробнича собівартість (S<sub>вир</sub>)визначається як сума витрат за пунктами 1-6.

$$
S_{\text{Bup}} = B_{\text{M}} + (P_{\text{Bi}} + B_{\text{AO}} + R_{\text{B}} + C_{\text{B.C.3}}) + B_{\text{yeo}} + B_{\text{3B}} \tag{1.31}
$$

$$
S_{\text{Bup}} = 316.8 + (38.3 + 4.2 + 9.4) + 21.3 + 25.5 = 415.5 \text{ (rph.)}
$$

На підставі розрахованих вище даних складають калькуляцію собівартості одиниці продукції (однієї деталі) та запланованого випуску. Калькуляція собівартості представлена в табл. 1.18

Таблиця 1.18- Калькуляція собівартості

![](_page_32_Picture_277.jpeg)

8. Ціна одиниці продукції(одного виробу) розраховується за формулою:

$$
\text{IIo}_{\text{A}_{\text{ID}}=S_{\text{IOB}} \times \frac{100 + \alpha_{\text{ID}}}{100}} \tag{1.32}
$$
\n
$$
\text{IIo}_{\text{A}_{\text{ID}}=415,5 \times \frac{100 + 25}{100} = 519,4(\text{rph.})
$$
\n
$$
\text{IIo}_{\text{A}_{\text{ID}}=415,5 \times \frac{100 + 25}{100} = 519,4(\text{rph.})
$$
\n
$$
\text{IIo}_{\text{A}_{\text{ID}}=415,5 \times \frac{100 + 25}{100} = 519,4(\text{rph.})
$$
\n
$$
\text{IIo}_{\text{A}_{\text{ID}}=415,5 \times \frac{100 + 25}{100} = 519,4(\text{rph.})
$$
\n
$$
\text{IIo}_{\text{A}_{\text{ID}}=415,5 \times \frac{100 + 25}{100} = 519,4(\text{rph.})
$$
\n
$$
\text{IIo}_{\text{A}_{\text{ID}}=415,5 \times \frac{100 + 25}{100} = 519,4(\text{rph.})
$$
\n
$$
\text{IIo}_{\text{A}_{\text{ID}}=415,5 \times \frac{100 + 25}{100} = 519,4(\text{rph.})
$$
\n
$$
\text{IIo}_{\text{A}_{\text{ID}}=415,5 \times \frac{100 + 25}{100} = 519,4(\text{rph.})
$$
\n
$$
\text{IIo}_{\text{A}_{\text{ID}}=415,5 \times \frac{100 + 25}{100} = 519,4(\text{rph.})
$$
\n
$$
\text{IIo}_{\text{A}_{\text{ID}}=415,5 \times \frac{100 + 25}{100} = 519,4(\text{rph.})
$$
\n
$$
\text{IIo}_{\text{A}_{\text{ID}}=415,5 \times \frac{100 + 25}{100} = 519,4(\text{rph.})
$$
\n
$$
\text{IIo}_{\text{A}_{\text{ID
$$

де  $\alpha_{\text{no}}$ -відсоток запланованого прибутку (рекомендовано 20-30%);

Розрахунок економічної ефективності інвестиційного проекту проводиться за наступними критеріями:

1) Річний прибуток від реалізації проекту розраховується за формулою:

$$
\Pi_{p} = (I_{\text{[O/H, P]}} - S_{\text{IOB}}) \times N_{p},
$$
\n
$$
\Pi_{p} = (519, 4 - 415, 5) \times 10000 = 1039000 \text{ (rph)},
$$
\n(1.33)

де Пр - річний прибуток від реалізації проекту, грн.;

Цод**пр**- ціна одиниці продукції, грн.;

Sпов - собівартість одиниці продукції, грн.;

N<sup>р</sup> - річна виробнича програма (план виробництва), од.

2) Чистий прибуток від реалізації проекту розраховується за формулою:

$$
4\Pi = \Pi_{p} - \Pi_{p} \times \frac{\Pi_{n}}{100},
$$
\n
$$
4\Pi = 1039000 - 1039000 \times \frac{18}{100} = 851980 \text{ (rph.)}
$$
\n
$$
(1.34)
$$

де ЧП - чистий прибуток від реалізації проекту, грн.;

Пп- ставка податку на прибуток, % (приймається відповідно до чинного законодавства – 18%).

3) Собівартість всього виробництва розраховується за формулою:

$$
S_{\text{roBq}} = S_{\text{roB}} \times N_p
$$
\n
$$
S_{\text{roBq}} = 415,5 \times 10000 = 4155000 \text{ (rph.)}
$$
\n(1.35)

4) Рентабельність продукції визначається за формулою:

$$
P_{\pi} = \frac{4\Pi}{S_{\text{rosq}}} \times 100\%
$$
\n
$$
P_{\pi} = \frac{851980}{4155000} \times 100\% = 20.5 \%
$$
\n(1.36)

де Рп- рентабельність продукції, %;

![](_page_33_Picture_279.jpeg)

Sповq - собівартість всього виробництва, грн.

Повернення інвестованого капіталу оцінюється на основі показника грошового потоку від інвестицій.

5) Сума чистих грошових надходжень від інвестицій розраховується за формулою:

$$
\Gamma\Pi = \text{4H}_{\text{t}} + \text{A}_{\text{t}},\tag{1.37}
$$
\n
$$
\Gamma\Pi = 851980 + 687, 5 = 852667, 5 \text{ (rph.)}
$$

де  $\prod_{t}$  - сума чистих грошових надходжень у t-му році, грн.;

Аt- величина амортизаційних відрахувань у t-му році, грн.

6) Загальний абсолютний ефект від реалізації інвестицій характеризує чиста теперішня (дисконтована) вартість проекту, яка розраховується за формулою:

$$
qT = TB - \Pi
$$
 (1.38)  
 
$$
qT = 710556, 3 - 152750 = 557806, 3(\text{rph.})
$$

де ЧТВ - чиста теперішня вартість проекту, грн.;

ТВ - теперішня вартість майбутніх грошових потоків від інвестиційного проекту, грн.

Теперішню вартість майбутніх грошових потоків від інвестиційного проекту обчислюють за формулою:

$$
TB = \sum_{i=1}^{n} \frac{\Gamma \Pi_{t}}{(1+r)^{t}}
$$
(1.39)  

$$
TB = \frac{852667,5}{(1+0,2)^{1}} = 710556,3 \text{ (rph.)}
$$

де ГП<sub> $t$ </sub>- грошовий потік, який очікується у t-му році від реалізації проекту,грн.;

1  $\frac{1}{(1+r)^t}$  коефіцієнт коригування майбутніх сум грошових потоків (дисконтний множник);

![](_page_34_Picture_212.jpeg)

*Арк.*

r - норматив приведення різночасових витрат (ставка дисконту) у вигляді десяткового дробу ( $r = 0.1 - 0.2$ );

n - кількість років інвестування,  $t = 1, 2, \dots, n$  (приймається з розрахунку виконання умови ТВ>ПІ).

Якщо чиста теперішня вартість перевищує нуль, проект має бути схвалений як прибутковий, якщо ж вона має від'ємну величину або дорівнює нулю, то проект слід відхилити, оскільки його реалізація призведе до збитків або не принесе підприємству додаткового доходу на вкладений капітал.

Іншою характеристикою інвестиційного проекту є індекс прибутковості інвестицій, який порівнює теперішню вартість майбутніх грошових потоків з початковими інвестиціями:

$$
I\Pi = \frac{TB}{\Pi I}
$$
(1.40)  

$$
I\Pi = \frac{710556,3}{152750} = 4,7
$$

де ІП- індекс прибутковості інвестицій.

*Змн. Арк. № докум. Підпис Дата*

Проект, який має індекс прибутковості більший за одиницю, схвалюється як прибутковий, а якщо цей індекс менший за одиницю відхиляється.

Дисконтований термін окупності інвестицій(Ток<sub>лиск</sub>) характеризує кількість років, за які будуть відшкодовані початкові інвестиції та розраховується за формулою:

$$
\text{ToK}_{\text{AMCK}} = \frac{\Pi I}{\Gamma \Pi_{\text{AMCK}}} \tag{1.41}
$$

$$
T
$$
OR<sub>дuck.</sub> =  $\frac{152750}{71055.7}$  = 2.1p

де  $\Gamma\Pi_{\text{mex}}$  - середньорічна величина дисконтованих грошових потоків:

![](_page_35_Picture_221.jpeg)

де t- кількість років інвестування.

Підсумки вищенаведених розрахунків доцільно звести в табл. 1.19

Таблиця 1.19-Показники оцінки економічної ефективності використання елементів виробничо-ресурсного потенціалу

![](_page_36_Picture_148.jpeg)

![](_page_36_Picture_149.jpeg)

#### 2 Спеціальна частина

#### 2.1 Обгрунтування використання та вибору САПР для проектування

В результаті використання САПР згідно вказівок [20] отримано друковану плату для проектованого пристрою, вигляд якої зображено на рисунку 2.1.

![](_page_37_Figure_3.jpeg)

Рисунок 2.1-Плата друкована виготовлена в Altium Designer

Нижче в таблиці 2.1 описано створення посадкового місця в Altium Designer для мікросхеми BT91531.

![](_page_37_Picture_58.jpeg)

![](_page_37_Picture_7.jpeg)

*Арк.*

![](_page_38_Picture_172.jpeg)

![](_page_38_Picture_173.jpeg)

Продовження таблиці 3.1

![](_page_39_Picture_168.jpeg)

 $P$ исунок 2.2 – Вигляд та розміри мікросхеми ВТ91531

![](_page_39_Picture_169.jpeg)

![](_page_40_Picture_30.jpeg)

![](_page_41_Picture_0.jpeg)

![](_page_41_Figure_1.jpeg)

![](_page_41_Figure_2.jpeg)

#### Рисунок 2.6– Розміщення контактних площадок посадкового місця

![](_page_41_Picture_76.jpeg)

КДА 3.957.001 ПЗ

*Арк.*

![](_page_42_Picture_0.jpeg)

Рисунок 2.7 – Готове посадочне місце

![](_page_42_Picture_66.jpeg)

Рисунок 2.8 – Вікно перевірки посадкового місця компонента

![](_page_42_Picture_4.jpeg)

Рисунок 2.9 – Результати перевірки посадкового місця компонента

![](_page_42_Picture_67.jpeg)

2.2 Опис створення 3D плати виробу

3D модель друкованої плати зображена на рисунку 2.10 та рисунку 2.11.

![](_page_43_Picture_2.jpeg)

Рисунок 2.10-3D вигляд плати друкованої з сторони елементів Вигляд плати друкованої з вигляду пайки і елементів. Плата двостороння, на інший стороні розміщенні світло діоди.

![](_page_43_Picture_4.jpeg)

Рисунок 2.11-3D вигляд плати друкованої з сторони пайки

![](_page_43_Picture_52.jpeg)

#### 3. Охорона праці та безпека життєдіяльності

3.1 Шляхи збереження працездатності та підвищення продуктивності праці на виробництві.

Практичне значення заходів щодо підвищення працездатності випливає із закономірностей її динаміки і зводиться до [28]:

- збільшення фази стійкого стану в фонді робочого часу;

- прискорення процесу впрацювання;

- віддалення фази розвитку втоми;

- забезпечення високої продуктивності праці за нормальних фізіологічних затрат.

Комплекс заходів щодо підвищення і збереження працездатності працівників на оптимальному рівні реалізується на техніко-організаційному, соціально-економічному, санітарно-гігієнічному, медико-біологічному, психологічному напрямках.

Могутнім фактором високої працездатності і продуктивності праці є оптимізація трудових навантажень на основі механізації і автоматизації виробничих процесів, удосконалення технології, скорочення і ліквідації важкої ручної праці. Доведено, що при правильній організації праці на легких роботах спостерігається найбільша тривалість фази стійкого стану, а на важких роботах вона нетривала.

Високий рівень працездатності безпосередньо залежить від умов праці, оскільки поліпшення їх супроводжується зменшенням енергетичних затрат організму на подолання несприятливого впливу факторів виробничого середовища [28].

Важливим напрямком підвищення працездатності працюючих є ритмізація трудових процесів, оптимізація темпу роботи, а також раціоналізація трудових рухів на фізіологічній основі, що сприяє формуванню і закріпленню робочих динамічних стереотипів, а отже зменшенню м'язових і вольових зусиль. Ритмічна робота підвищує

![](_page_44_Picture_129.jpeg)

функціональні можливості організму, сприяє його тренованості і забезпечує економізацію енергетичних затрат.

Економізація функціональних затрат досягається завдяки стійкій домінанті і автоматизму дій, що виключає зайві рухи, розсіювання уваги тощо.

Особливе значення для підтримання працездатності працівників на високому рівні має раціональний режим праці і відпочинку.

Дослідження показують, що впровадження раціонального режиму праці і відпочинку на підприємствах забезпечує підвищення продуктивності праці на 8—10%, сприяє поліпшенню фізіологічного стану працівників (зменшується частота пульсу в процесі роботи, підвищується м'язова витривалість в кінці зміни, покращується координація рухів).

Високій працездатності працівників сприяє і раціоналізація робочих місць на основі врахування антропометричних, біомеханічних і психофізіологічних вимог, що обумовлює раціональну робочу позу, зменшення статичних навантажень, оптимізацію робочої зони та інформаційних потоків.

Висока працездатність забезпечується за рахунок використання факторів естетичного впливу на працюючих. Такими факторами є колір, світло, музика. Особливо слід підкреслити значення функціональної музики, яка впливає на емоційну сферу людини, підвищує збудливість і лабільність центральної нервової системи. На початку роботи вона прискорює процес впрацювання, а в кінці робочого дня зменшує суб'єктивне відчуття стомленості.

Вплив функціональної музики посилюється, якщо вона поєднується з фізичними вправами. Останні підвищують лабільність органів, які безпосередньо беруть участь у виконанні роботи, активізують роботу органів дихання і кровообігу [28].

![](_page_45_Picture_116.jpeg)

Особливе значення в підвищенні працездатності працівників має створення сприятливого соціально-психологічного клімату в організації, високий рівень мотивації праці, ефективна система стимулювання результатів діяльності, рівень життя в цілому і охорона здоров'я населення.

3.2 Правила техніки безпеки при експлуатації обладнання

До експлуатації радіоелектронних пристроїв та їх налагоджування допускаються робітники і фахівці не молодше 18 років, які пройшли медичний огляд, навчені безпечним методам роботи, які склали іспити відповідно до чинного Положення про порядок навчання працівників зв'язку безпечним методам праці.

Працівники повинні бути навчені основам виконання робіт за даною професією.

Роботи з монтажу передавального радіообладнання виконуються бригадою у складі не менше 2-х осіб.

Керівник бригади повинен мати V, а члени бригади – не менше III групи з електробезпеки.

Кожен працівник повинен пройти інструктаж з безпечних методів і правил праці на робочому місці.

Прізвища працівників, дата проведення інструктажу заносяться в спеціальний журнал. Працівник, який пройшов інструктаж, повинен розписатися в журналі.

Приступати до роботи без проведення інструктажу на робочому місці не дозволяється.

На кожному робочому місці повинна бути інструкція з охорони праці при виконанні робіт з монтажу радіообладнання.

Кожен працівник повинен бути попереджений про необхідність дотримання правил внутрішнього трудового розпорядку [29].

![](_page_46_Picture_115.jpeg)

При монтажі обладнання можуть виникнути небезпечні для життя та шкідливі для здоров'я фактории [29]:

– напруга небезпечна для життя при дотику до відкритих струмоведучих частин;

– підвищений рівень високочастотних випромінювань.

Кожен працівник повинен бути забезпечений спецодягом та засобами індивідуального захисту відповідно до Типових галузевих норм безкоштовної видачі спецодягу, спецвзуття та засобів індивідуального захисту.

Кожен працівник має вивчити вимоги пожежо і вибухобезпеки і дотримуватися їх.

За невиконання цієї інструкції винні несуть відповідальність згідно з Правилами внутрішнього трудового розпорядку.

Вимоги безпеки перед початком роботи

Перед початком роботи необхідно:

Одягти спецодяг, заправивши його так, щоб не було звисаючих кінців. Прибрати волосся під головний убір.

Перевірити справність засобів індивідуального захисту (відсутність зовнішніх пошкоджень і термін придатності згідно штампу випробувань), обтерши їх від пилу.

Підготувати справний інструмент, електропаяльник і переносну електролампу на 42 В, вимірювальну апаратуру.

Підготувати в спеціальній тарі припій, флюс, знежирюючі речовини. Легкозаймисті рідини в непроливній тарі з чітким написом про вміст і щільно закриті кришкою у кількості, що не перевищує змінної потреби.

Вивчити монтажні схеми, інструкції та рекомендації заводувиготовлювача з проведення монтажу.

Перевірити заземлення металевих частин обладнання, які можуть опинитися під напругою внаслідок порушення ізоляції (каркаси, шафи,

![](_page_47_Picture_137.jpeg)

корпуси рубильники і т. п.) і заземлення металевих корпусів вимірювальних приладів.

Вимоги безпеки під час роботи:

Не допускається залишати одного працівника для виконання робіт за відсутності в приміщенні осіб, атестованих з електробезпеки.

Щоб уникнути ураження електричним струмом при виконанні робіт з монтажу радіоелектронних пристроїв забороняється в обладнанні, що знаходиться під напругою, виконувати [29]:

– будь-які виправлення монтажу;

– відключення і підключення кабелів;

– паяння та встановлення деталей;

– перевіряти на дотик нагрів струмоведучих частин схеми;

– підключати блоки і прилади;

– замінювати запобіжники.

Не допускається перевіряти ступінь нагрівання паяльника на дотик, брати багато припою на паяльник, робити різкі рухи з паяльником в руці.

При виконанні робіт, пов'язаних з можливістю загоряння або опіку очей припоєм, роботу необхідно виконувати в захисних окулярах.

При монтажі деталей на металевих поверхнях в положенні "лежачи", "з коліна", "сидячи" роботи повинні проводитися з використанням матів і підколінника.

Підключення вимірювальних приладів проводити при відключеному устаткуванні і знятому заряді на ємностях схеми.

При ліквідації виниклої пожежі користуватися вуглекислотними вогнегасниками.

Виконувати тільки ту роботу, яка доручена, не відволікатися і не відволікати товаришів по роботі.

Підтримувати порядок на робочому місці.

Вимоги безпеки після закінчення роботи

![](_page_48_Picture_145.jpeg)

*Арк.*

Вимкнути всі пристрої електроживлення та вимірювальну апаратуру.

Пам'ятати, що дроти захисного заземлення відключаються в останню чергу.

Відключити електропаяльник і переносну електролампу.

Прилади, інструмент, захисні пристосування прибрати в місця, відведені для їх зберігання.

Невитрачені легкозаймисті рідини закрити в металеву шафу.

Прибрати робоче місце.

Зробити необхідні записи в оперативній та технічної документації.

Повідомити керівництву про всі недоліки, виявлені під час роботи.

Зняти і прибрати у відведене місце для зберігання спецодяг та засоби індивідуального захисту.

Значною мірою безпека обслуговування електрообладнання залежить від умов середовища приміщення, в якому воно встановлене, бо ці умови впливають на стан ізоляції і опір шкіри людини. Волога, їдкі пари або гази, струмопровідний пил і висока температура знижують опір ізоляції і руйнують її. Крім того, шкіра людини під впливом вологи і високої температури стає провідною, що зменшує опір тіла людини і підвищує небезпеку ураження електричним струмом. Струмопровідна підлога (металева, цегляна, бетонна), на якій стоїть людина, різко зменшує опір його кола і підвищує небезпеку дотику до струмопровідних частин, що знаходяться під напругою. Провідний пил осідає на проводах і утворює провідне коло, внаслідок чого можливі замикання на землю і між фазами. Їдкі пари або гази (хімічно активне середовище) руйнують ізоляцію і зменшують її опір.

Таким чином, ознаками підвищеної небезпеки є [29]:

1) волога (відносна вологість повітря вище 75%) або наявність струмопровідного пилу;

2) струмопровідні підлоги;

![](_page_49_Picture_121.jpeg)

3) підвищена температура повітря (більше +35ºC);

4) можливість одночасного дотику людини до заземлених корпусів обладнання і до частин електрообладнання, що перебуває під напругою.

Ознакою особливої небезпеки являється наявність особливої вологості (відносна вологість повітря близька до 100 %) і хімічно активне середовище. За ступенем небезпеки і ураження людей електричним струмом приміщення підрозділяють на такі класи: без підвищеної небезпеки (відсутні ознаки як підвищеної, так і особливої небезпеки), з підвищеною небезпекою (присутня лише одна ознака підвищеної небезпеки) і особливо небезпечні приміщення (наявність хоча б однієї ознаки особливої небезпеки або одночасно двох чи більше ознак підвищеної небезпеки).

До приміщень без підвищеної небезпеки відносяться сухі, з нормальною температурою, ізольованими підлогами, без пилу, що не мають або мають малу кількість заземлених предметів. Такими приміщеннями є контори, лабораторії, житлові, а також виробничі приміщення, що не мають ознак підвищеної або особливої небезпеки. Більша частина виробничих приміщень відноситься до особливо небезпечних як такі, що мають ознаку особливої небезпеки або дві чи більше ознак підвищеної небезпеки. Роботи на відкритому повітрі прирівнюються до робіт в особливо небезпечних приміщеннях. У жаркому приміщенні температура постійно або періодично перевищує 35 ºС в запиленому приміщенні присутній технологічний пил у таких кількостях, що може осідати на проводах, проникати всередину машин, апаратів тощо [29].

![](_page_50_Picture_96.jpeg)

*Арк.*

#### Висновки

У даній дипломній роботі було розроблено пристрій, який поєднує функції зарядки та тренування акумуляторів. Були визначені основні технічні параметри цього пристрою, проведена оцінка його технологічності як якісно, так і кількісно, а також визначені умови експлуатації та вартісні показники.

Кількісна оцінка виробничої потужності показала, що конструкція пристрою є повністю технологічною і відповідає потребам підприємств, що виробляють схожі акумулятори. Технологічний процес виробництва пристрою є досить простим і механізованим, багато операцій підлягають автоматизації. Це дозволяє знизити витрати на працю, підвищити продуктивність та вплинути позитивно на вартість готової продукції.

Пристрій також повністю готовий для багатосерійного виробництва і легко адаптується до переходу компанії на серійне виробництво. Використання обраних елементів забезпечує поширення та широке практичне застосування пристрою, а також полегшує процес його ремонту.

![](_page_51_Picture_78.jpeg)

I

#### Список використаних джерел

1. Сайт схеми пристрою [електронний ресурс] – Режим доступу https://radiolub.com/page/zhurnal-radio-2005-8 (дата звернення 4.02.2023).

2. Програма для розрахунку надійності РЕА [електронний ресурс] – Режим доступу: URL: [http://eguru.tk.te.ua/mod/resource/view.php?id=60057\(](http://eguru.tk.te.ua/mod/resource/view.php?id=60057)дата звернення 4.02.2023).

3. Конденсатор ECAP [електронний ресурс] – Режим доступу: URL: https://www.radiolibrary. com [/reference/transformers-tn/tn20.html\(](https://www.radiolibrary.ru/reference/transformers-tn/tn20.html)дата звернення 1.02.2023).

4. Резистор MFP [електронний ресурс] – Режим доступу: URL https://www.chipdip. com /product/elc10d101e www.cityradio.narod.ru. (дата звернення 3.02.2023).

5. Конденсатор NPO [електронний ресурс] – Режим доступу: URL http://ippart.com/download/3655a026-13e6-4b56-a0bb-8fd05df9b19d.pdf www.radio-portal..www.vprl.. (дата звернення 1.02.2023).

6. Світлодіод L-1503GT [електронний ресурс] – Режим доступу http://www.platan./shop/part/PBS-4.html. (дата звернення 3.02.2023).

7. Змінний резистор 16к1 [електронний ресурс] – Режим доступу: URL http://www.rct. com [/catalog/box-header-connector/pbs-4.html.](http://www.rct./catalog/box-header-connector/pbs-4.html) (дата звернення 4.02.2023).

8. Резистор підстроювальний 3329H [електронний ресурс] – Режим доступу: URL http://studies.in.ua/bjd-zaporojec/1211-173-osnovn-tehnchn-taorganzacyn-zahodi-schodo-proflaktiki-virobnichogo-travmatizmu-ta-profesynoyizahvoryuvanost.html(дата звернення 4.02.2023).

9. Перемикач ASV-09-102 "Jietong Switch" [електронний ресурс] – Режим доступу: URL: https://www.chipdip. com [/product/asw-09-102-red\(](https://www.chipdip./product/asw-09-102-red)дата звернення 1.02.2023).

I

![](_page_52_Picture_182.jpeg)

КДА 3.957.001 ПЗ

*Арк.*

10. Кнопка PBS-11A "Jietong Switch" [електронний ресурс] – Режим доступу: URL: [https://www.rcscomponents.kiev.ua/product/leg-](https://www.rcscomponents.kiev.ua/product/leg-12_62137.html)[12\\_62137.html\(](https://www.rcscomponents.kiev.ua/product/leg-12_62137.html)дата звернення 1.02.2023).

11. Діод 1N4448 "Diotec" [електронний ресурс] – Режим доступу: URL: [https://eandc./catalog/detail.php?ID=3809\(](https://eandc./catalog/detail.php?ID=3809)дата звернення 1.02.2023).

12. Кварцовий резонатор ZTB-6,5МГц [електронний ресурс] – Режим доступу: URL: https://www.platan. com [/cgi-bin/qwery.pl/id=995635956\(](https://www.platan./cgi-bin/qwery.pl/id=995635956)дата звернення 1.02.2023).

13. Мікросхема CD4093BE "Texas Instruments" [електронний ресурс] – Режим доступу: URL: [https://www.tme.eu//details/l7812cp/stabilizatory](https://www.tme.eu/details/l7812cp/stabilizatory-napriazheniia-nereguliruemye/stmicroelectronics/)[napriazheniia-nereguliruemye/stmicroelectronics/\(](https://www.tme.eu/details/l7812cp/stabilizatory-napriazheniia-nereguliruemye/stmicroelectronics/)дата звернення 1.02.2023).

14. Мікросхема bt91531 "NXP" [електронний ресурс] – Режим доступу: URL:

[https://relecom.com.ua/Home/Product?nomenclatureId=70460\(](https://relecom.com.ua/Home/Product?nomenclatureId=70460)дата звернення 1.02.2023).

15. [Методичні вказівки для виконання лабораторних робіт з](http://koha.tntu.edu.ua/cgi-bin/koha/opac-detail.pl?biblionumber=85940)  дисципліни "Основи радіоелектроніки". Ч.1. Для студентів напряму підготовки 6.050902 - [Радіоелектронні апарати](http://koha.tntu.edu.ua/cgi-bin/koha/opac-detail.pl?biblionumber=85940) : . / . — Тернопіль : ТНТУ ,  $2014 - 89$  c.

16. Дунець В. Л. [Математична модель та метод опрацювання](http://koha.tntu.edu.ua/cgi-bin/koha/opac-detail.pl?biblionumber=82116)  [електрокардіосигналу при фізичному навантаженні для підвищення точності](http://koha.tntu.edu.ua/cgi-bin/koha/opac-detail.pl?biblionumber=82116)  [кардіодіагностичних систем](http://koha.tntu.edu.ua/cgi-bin/koha/opac-detail.pl?biblionumber=82116) / Дунець В.Л. . — Тернопіль , 2013 — 20 с. — Режим доступу: http://

17. Програма для розробки схем "Altium Designer" [електронний ресурс] – Режим доступу: URL: http: //eguru.tk.te.ua/course/view.php?id=819

18. Дунець В.Л. [Математична модель та метод опрацювання](http://elartu.tntu.edu.ua/handle/123456789/2318)  [електрокардіосиґналу при фізичному навантаженні для підвищення точності](http://elartu.tntu.edu.ua/handle/123456789/2318)  [кардіодіагностичних систем.](http://elartu.tntu.edu.ua/handle/123456789/2318) Автореферат дисертації на здобуття наукового ступеня кандидата технічних наук: 01.05.02 — математичне моделювання та обчислювальні методи / В.Л.Дунець — Тернопіль, 2013. — 22 с.

![](_page_53_Picture_203.jpeg)

19. Дунець В.Л., Хвостівський М.О., Сверстюк А.С., Хвостівська Л.В. [Математичне та алгоритмічно-програмне забезпечення опрацювання](http://elartu.tntu.edu.ua/handle/lib/40750)  [електрокадіосигналів при фізичному навантаженні у кардiодiагностичних](http://elartu.tntu.edu.ua/handle/lib/40750)  [системах:](http://elartu.tntu.edu.ua/handle/lib/40750) наукова монографія. Львів: Видавництво «Магнолія - 2006», 2022. 136 с.

20. Dunets V. L. [Алгоритм оцінювання завадозахищеності каналу](http://elartu.tntu.edu.ua/handle/lib/40597)  [зв'язку](http://elartu.tntu.edu.ua/handle/lib/40597) / В. Л. Дунець, Н. І. Шилівський, О. Ю. Щирба, Д. О. Гуменюк, Т. В. Чирський // ⅩⅠ Міжнародна науково-практична конференція молодих учених та студентів "Актуальні задачі сучасних технологій", 7-8 грудня 2022 року. — Т. : ТНТУ, 2022. — С. 162. — (Комп'ютерно-інформаційні технології та системи зв'язку).

21. Програма для розробки корпусу "Kompas 3D" [електронний ресурс] – Режим доступу: URL: http: //eguru.tk.te.ua/course/view.php?id=819

22. Програма для розробки схем "Altium Designer" [електронний ресурс] – Режим доступу: URL: http: //eguru.tk.te.ua/course/view.php?id=819

23. [Методичні вказівки для виконання лабораторних робіт з](http://elartu.tntu.edu.ua/handle/lib/32920)  дисципліни "Системи автоматизованого проектування радіоелектронних засобів" для студентів спеціальності 172 Телекомунікації та радіотехніка / укл. : Л. В. Хвостівська, В. Л. Дунець. - Тернопіль : ТНТУ, 2020. - 109 с.

24. [Методичні вказівки для виконання лабораторних робіт з](http://koha.tntu.edu.ua/cgi-bin/koha/opac-detail.pl?biblionumber=85940)  дисципліни "Основи радіоелектроніки". Ч.1. Для студентів напряму підготовки 6.050902 - [Радіоелектронні апарати](http://koha.tntu.edu.ua/cgi-bin/koha/opac-detail.pl?biblionumber=85940) : . / . — Тернопіль : ТНТУ ,  $2014 - 89$  c.

25. Дунець В. Л. [Математична модель та метод опрацювання](http://koha.tntu.edu.ua/cgi-bin/koha/opac-detail.pl?biblionumber=82116)  [електрокардіосигналу при фізичному навантаженні для підвищення точності](http://koha.tntu.edu.ua/cgi-bin/koha/opac-detail.pl?biblionumber=82116)  [кардіодіагностичних систем](http://koha.tntu.edu.ua/cgi-bin/koha/opac-detail.pl?biblionumber=82116) / Дунець В.Л. . — Тернопіль , 2013 — 20 с. — Режим доступу: http://

26. Конспект лекцій з дисципліни "Технологія виробництва РЕА" для спеціальності 172 "Телекомунікації та радіотехніка". – Тернопіль, ТНТУ, 2017

![](_page_54_Picture_206.jpeg)

I

27. Жидецький В.Ц. Основи охорони праці / Жидецький В.Ц., Джигирей В.С., Мельников О.В. – Львів: Афіша, 2000.

28. Заходи щодо підвищення працездатності [електронний ресурс] – Режим доступу: URL:https://buklib.net/books/25142/(дата звернення 1.02.2023).

29. Заходи щодо підвищення працездатності [електронний ресурс] – Режим доступу: URL:https://buklib.net/books/35203/(дата звернення 1.02.2023).

![](_page_55_Picture_63.jpeg)

# *ДОДАТКИ*

#### МІНІСТЕРСТВО ОСВІТИ І НАУКИ УКРАЇНИ ТЕРНОПІЛЬСЬКИЙ НАЦІОНАЛЬНИЙ ТЕХНІЧНИЙ УНІВЕРСИТЕТ ІМЕНІ ІВАНА ПУЛЮЯ

ЗАТВЕРДЖУЮ Завідувач кафедрою РТ \_\_\_\_\_\_ к.т.н. Дунець В.Л.  $\frac{a_1}{a_2}$  ,  $\frac{b_2}{a_3}$  ,  $\frac{c_3}{a_4}$  ,  $\frac{c_4}{a_5}$  ,  $\frac{c_5}{a_6}$  ,  $\frac{c_6}{a_7}$  ,  $\frac{c_7}{a_8}$ 

#### ТЕХНІЧНЕ ЗАВДАННЯ на кваліфікаційну роботу бакалавра

на тему: «Пристрій для зарядки і тренування акумуляторів»

Узгоджено: Керівник дипломного проекту Яворський Б. I.\_\_\_\_\_\_\_\_\_\_\_\_\_  $\frac{a}{20}$   $\frac{b}{20}$ .

"ВИКОНАВЕЦЬ" Студент групи РАс-41 Куць Д.А. \_\_\_\_\_\_\_  $\frac{a}{20}$   $\frac{b}{20}$ .

#### 1 НАЗВА КВАЛІФІКАЦІЙНОЇ РОБОТИ Й ПІДСТАВА ДЛЯ ВИКОНАННЯ

1.1 Назва: " Пристрій для зарядки і тренування акумуляторів "

1.2 Підставою для виконання кваліфікаційної роботи є наказ університету про затвердження кваліфікаційної роботи № \_\_\_\_\_\_ від "\_\_\_"\_\_\_\_ 20 р.

#### 2 ВИКОНАВЕЦЬ КВАЛІФІКАЦІЙНОЇ РОБОТИ

2.1. Студент Куць Денис Андрійович групи РАс-41, кафедри радіотехнічних систем, Тернопільського національного технічного університету імені Івана Пулюя.

#### 3 МЕТА КВАЛІФІКАЦІЙНОЇ РОБОТИ

Метою кваліфікаційної роботи є розробка пристрою для зарядки і тренування акумуляторів, що включає в себе:

- розробка схемотехнічного рішення для даного зарядного ;
- вибір компонентної бази розроблювального зарядного ;
- розрахунок і вибір компонентів для оптимальної зарядного ;

#### 4 ТЕХНІЧНІ ВИМОГИ

4.1. Основні параметри

4.1.1. Зарядне повине бути розраховане на живлення від джерела живлення яке видає 12 В.

4.1.2. Вихідна напруга і максимальний струм навантаження зарядного повинні відповідати значенням, наведеним ПЗ.

4.2. Технічні вимоги

4.2.1. Зарядне повине відповідати вимогам стандарту, а також технічній документації на частотоміра конкретного типу, затвердженій в установленому порядку.

4.2.2. Зарядне повине забезпечувати задану потужність з моменту включення.

4.2.3. Зарядне повине забезпечувати безперервну роботу протягом 24 годин при номінальному струмі навантаження і номінальній напрузі джерела живлення при нормальних кліматичних умовах.

4.2.4. Всі елементи частотоміра повинні бути захищені від струмів короткого замикання.

4.2.5. Електрична міцність і опір ізоляції між корпусом зарядного і мережевими контактами, а також між корпусом і контактами, повинні відповідати вимогам ДСТУ 22261.

4.2.6. За механічними, кліматичними і експлуатаційними умовами зарядне повине відповідати ДСТУ 22261 (група 4).

Граничні умови транспортування та зберігання - 5 по ДСТУ 15150. Час витримки в нормальних умовах - 24 год.

4.2.7. У комплект зарядного повинно входити: пристрій для зарядки і тренування акумуляторів, комплект запасних частин. До комплекту докладають паспорт.

4.2.8. Напрацювання на відмову повинне бути не менше 20000 год.

4.2.9. Час відновлення після ремонту повинен бути не більше 1 год.

4.2.10. Середній термін служби повинен бути не менше 6 років. Випробування на термін служби не проводять.

4.3. Правила приймання.

4.3.1. Пристрій для зарядки і тренування акумуляторів повинен піддаватися періодичним випробуванням.

4.3.2. При випробуваннях зарядка повине піддаватися суцільному контролю. При невідповідності вимогам цього стандарту його повертають для усунення дефектів. Після усунення дефектів зарядне висувають на повторні випробування. Результати повторних випробувань є остаточними.

4.3.3. Періодичним випробуванням піддають не менше трьох зарядних кожного типу, що пройшли випробування. Періодичні випробування на відповідність всім пунктам даного стандарту проводять при випуску настановних партій і періодично один раз на два роки. При отриманні незадовільних результатів випробувань з'ясовують причини браку, усувають їх і проводять повторні періодичні випробування на подвоєному числі виробів. Якщо при повторних періодичних випробуваннях виявлено невідповідність хоча б одного виробу вимогам цього стандарту, приймання і відвантаження синтезаторів частоти припиняють. Рішення про подальше виготовленні виробів та їх приймання беруть замовник та підприємство-виробник.

4.3.4. Випробування на надійність проводять не рідше одного разу на три роки. Вихідні дані при проведенні випробувань:

- Приймальний рівень Р $\alpha = 0.95$ ;

- Бракувальний рівень Р $\mu$  = 0.8;

- Ризик виробника  $\alpha$  = 0.1;

- Ризик споживача  $\beta = 0.2$ .

## 5 ВИМОГИ ДО ДОКУМЕНТАЦІЇ

5.1 Конструкторська документація повинна відповідати вимогам ЄСКД та ДСТУ.

5.2. Комплект конструкторської документації:

- пояснювальна записка;
- структурна схема пристрою для зарядки і тренування акумуляторів;

 електрична принципова схема пристрою для зарядки і тренування акумуляторів;

- друкована плата пристрою для зарядки і тренування акумуляторів;
- друкований вузол.

# 6 ПОРЯДОК ВИКОНАННЯ КВАЛІФІКАЦІЙНОЇ РОБОТИ

![](_page_60_Picture_216.jpeg)

 $T_9$ блиця 6.1  $\Gamma$ талії та етапи виконання KD

Термін виконання кваліфікаційної роботи узгоджується з керівником і з графіком виконання.

7 ДОДАТКОВІ УМОВИ ВИКОНАННЯ ДИПЛОМНОГО ПРОЕКТУ

7.1 Під час виконання дипломного проекту в дане технічне завдання можуть вноситися зміни та доповнення.

![](_page_62_Picture_374.jpeg)

![](_page_63_Picture_299.jpeg)

![](_page_64_Picture_435.jpeg)

![](_page_65_Picture_315.jpeg)